Partita 2 Br 1004)

 $\mathbf{G}$  in  $\mathbf{G}$  and

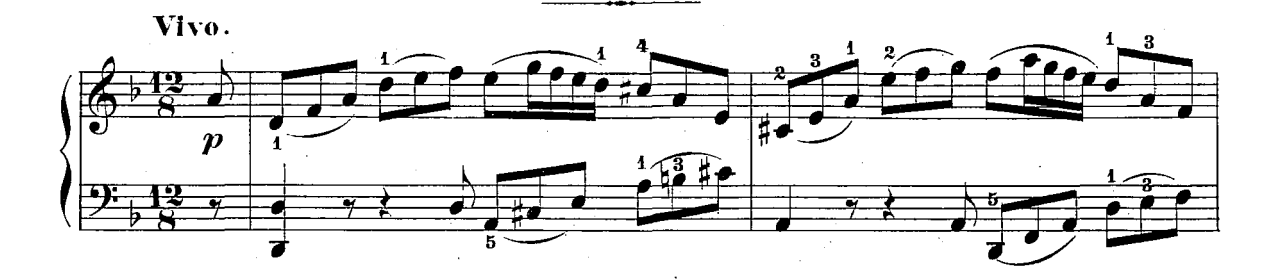

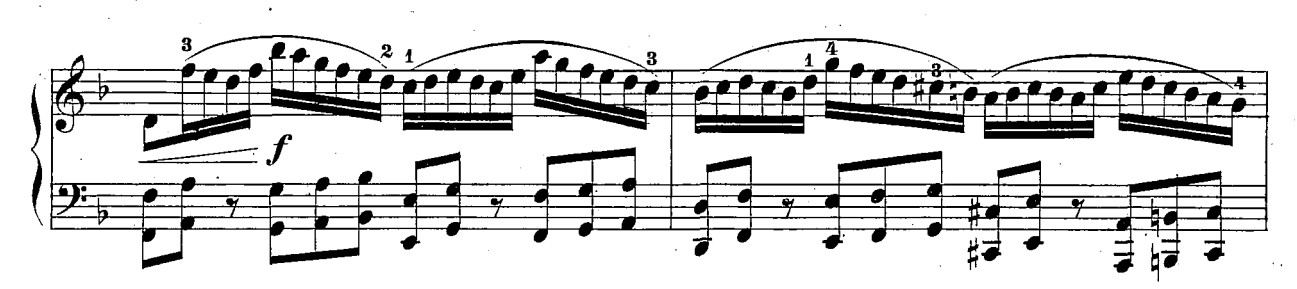

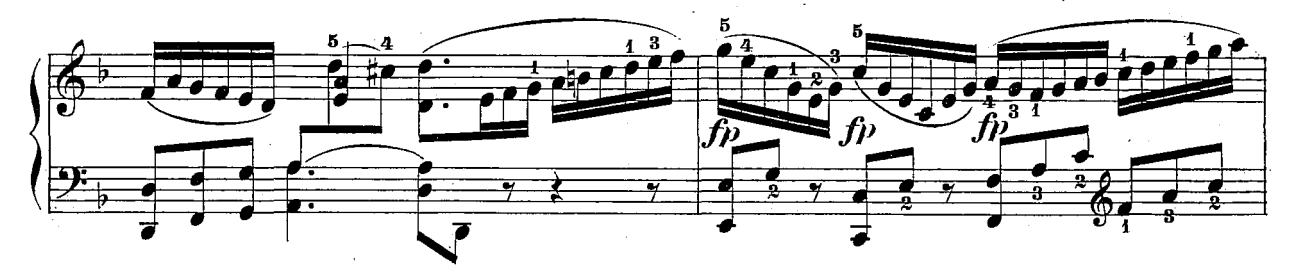

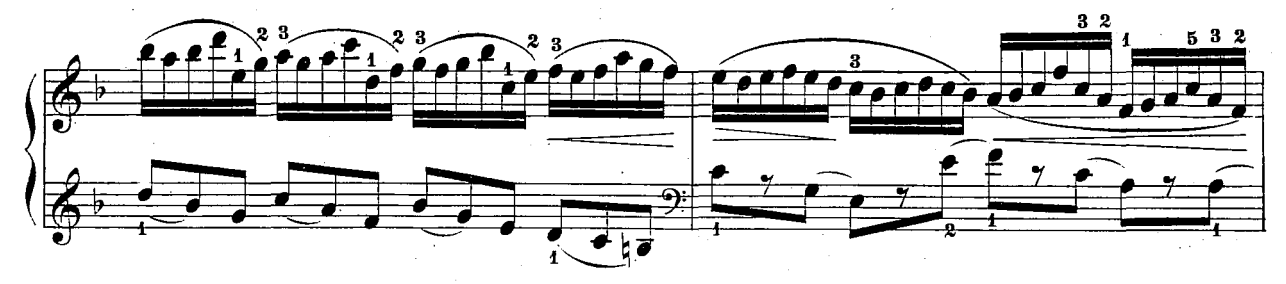

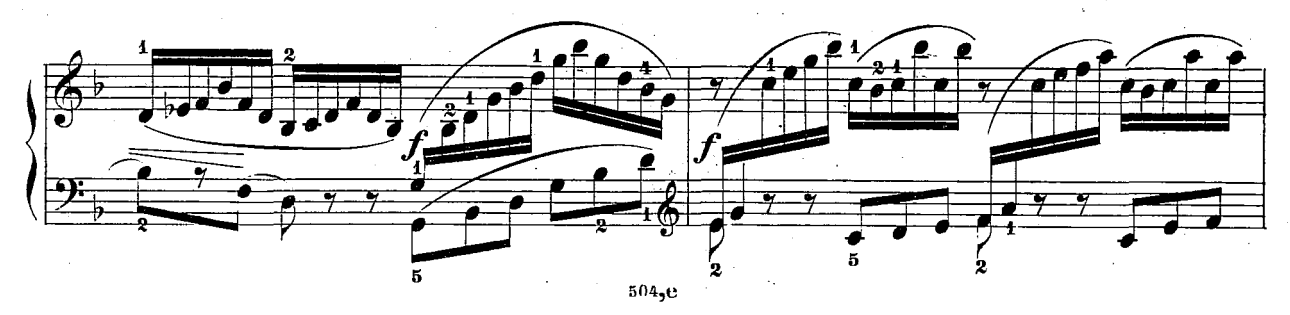

40

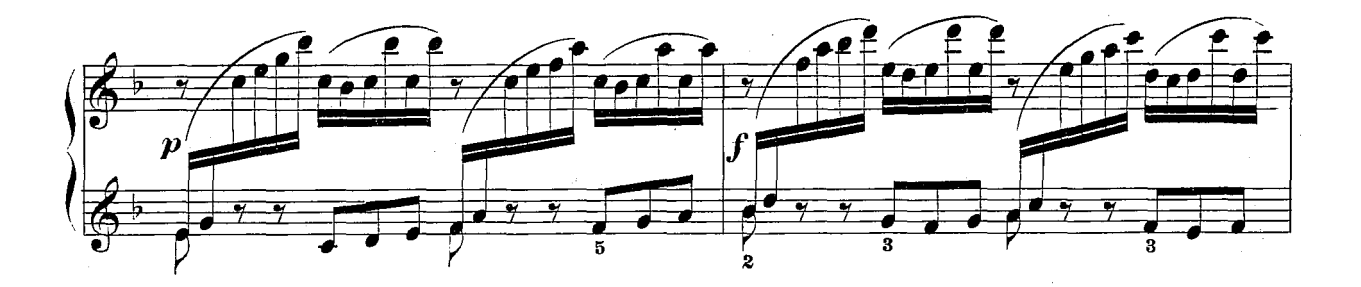

Ħ

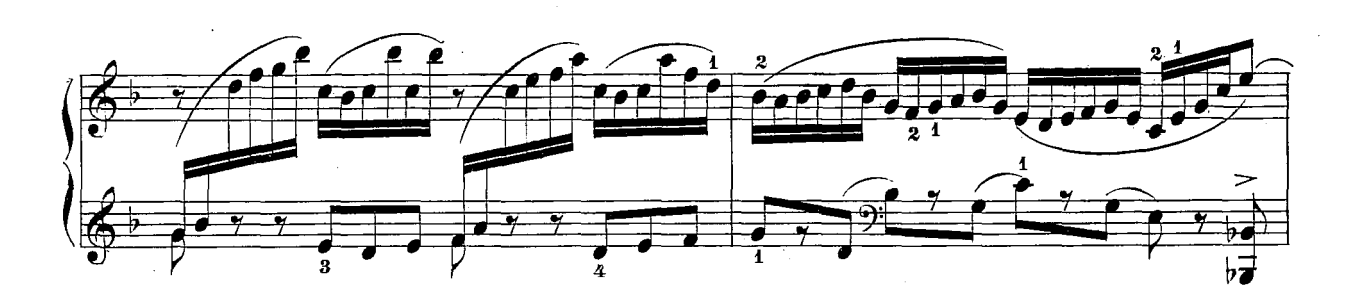

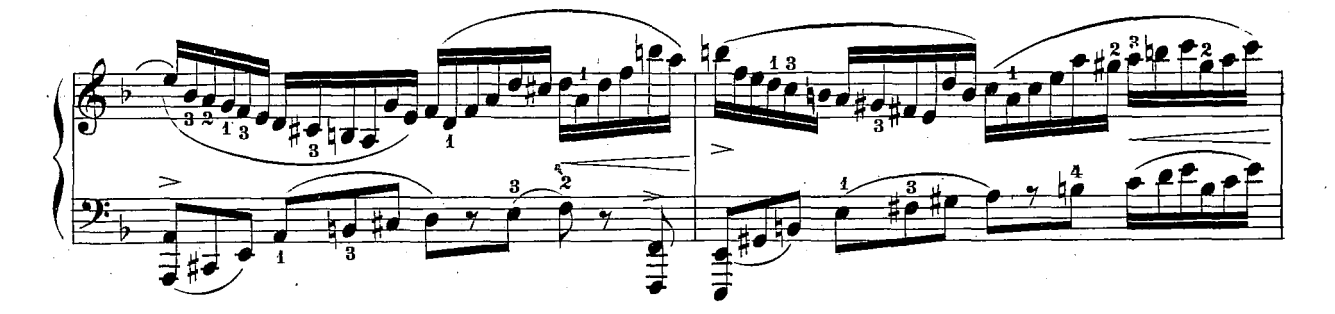

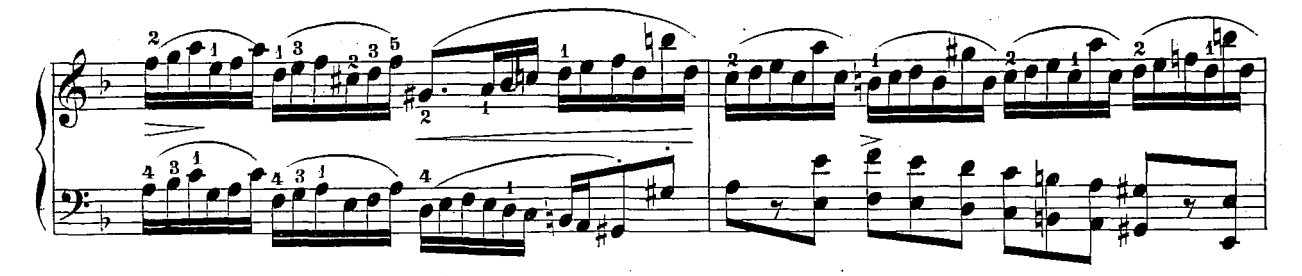

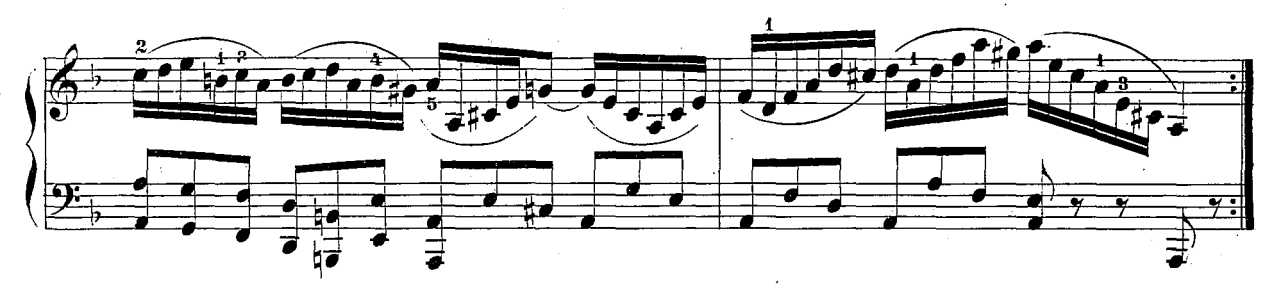

 $504, e$ 

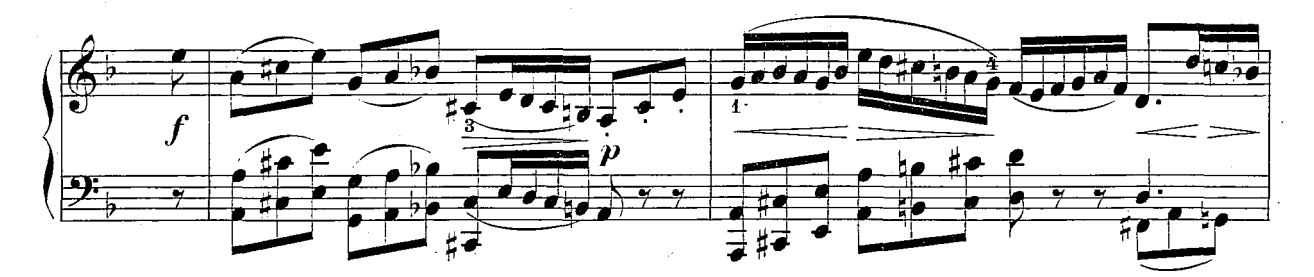

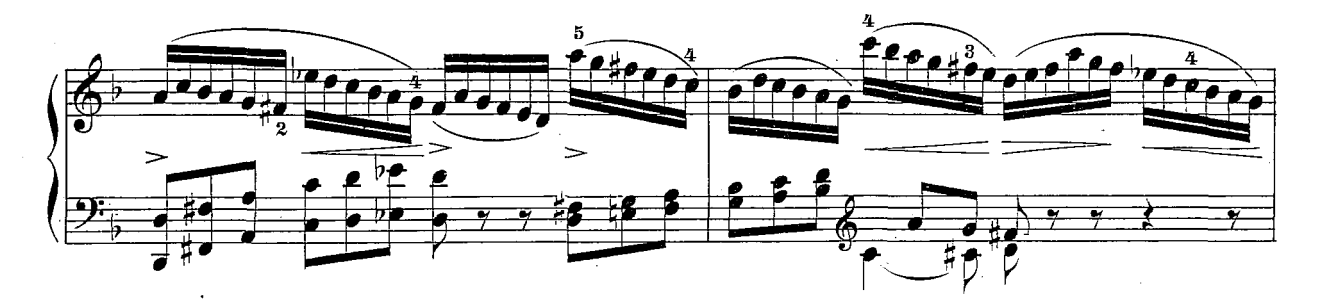

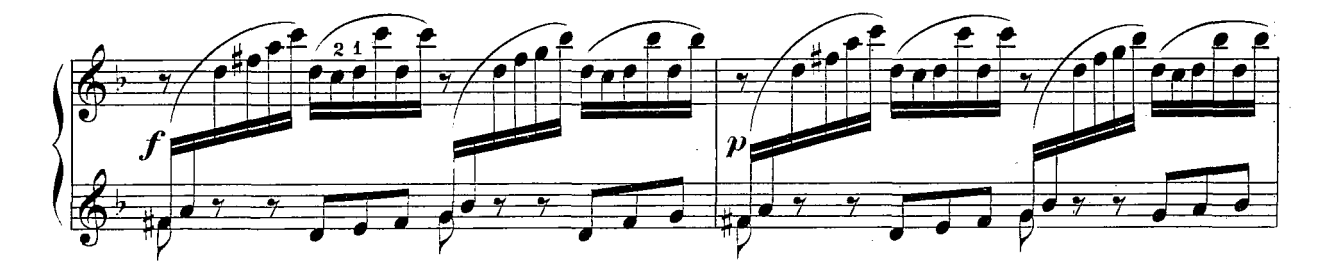

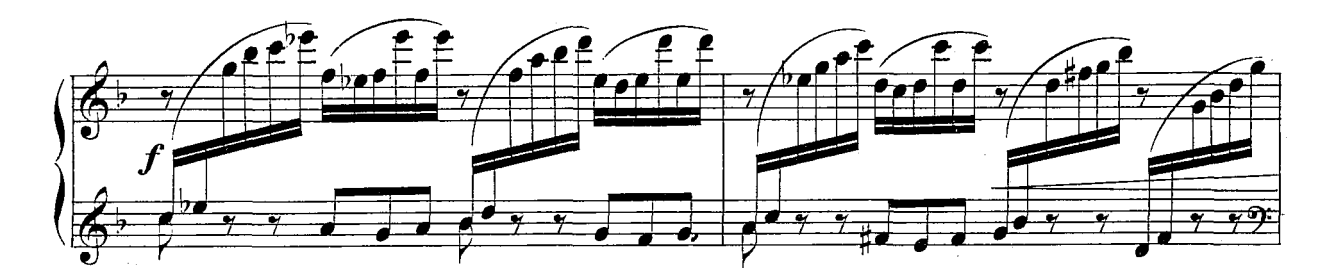

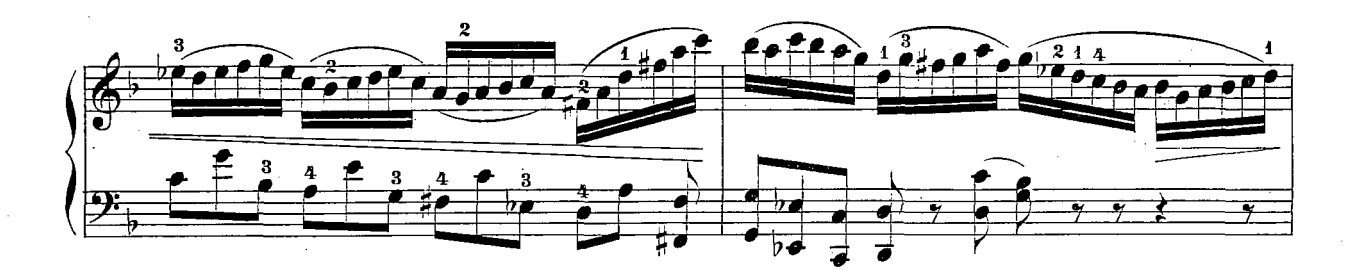

 $504, e$ 

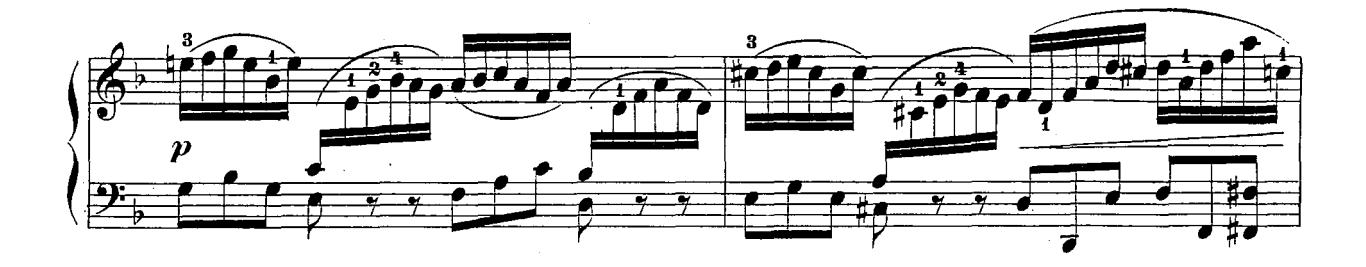

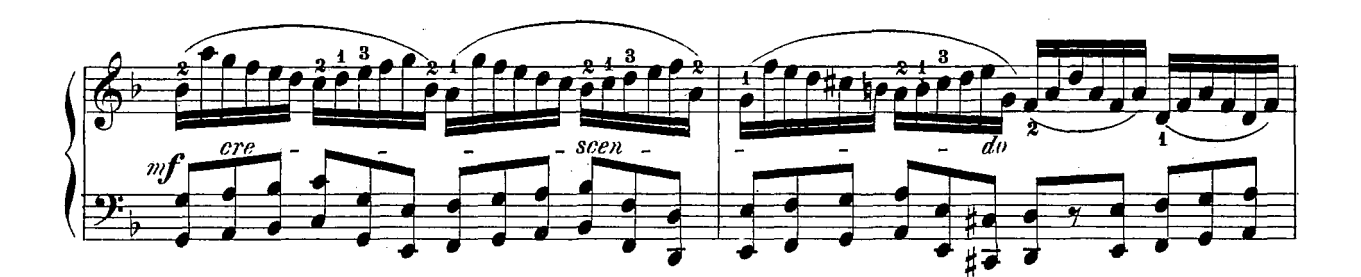

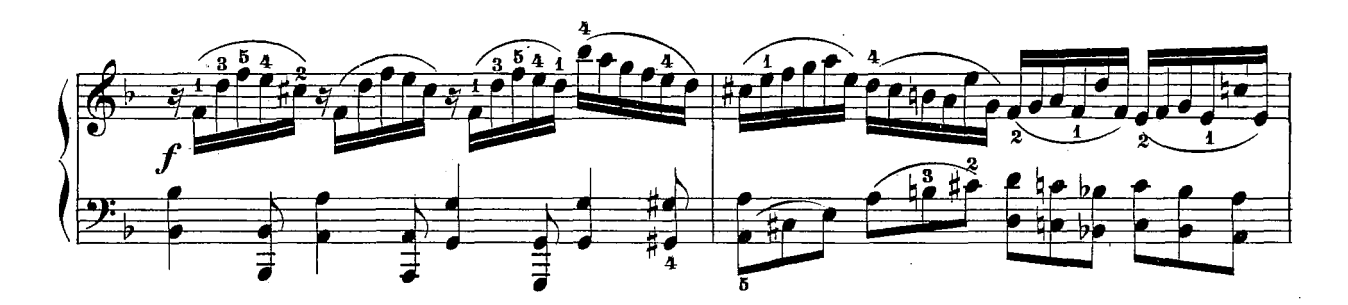

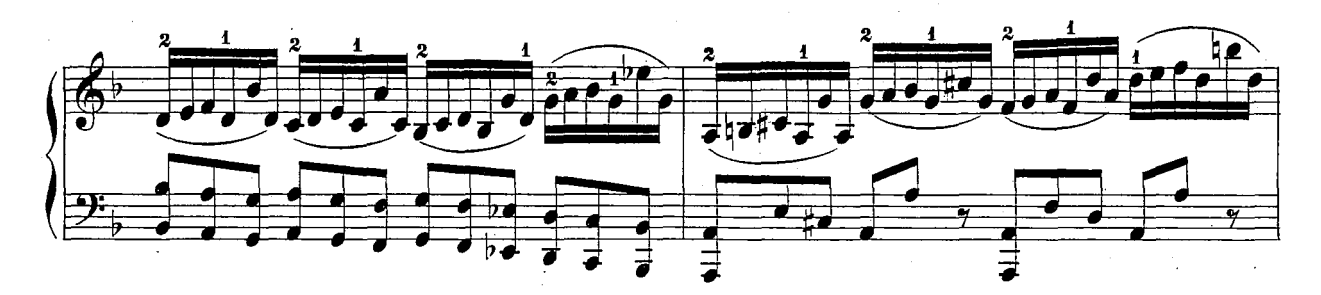

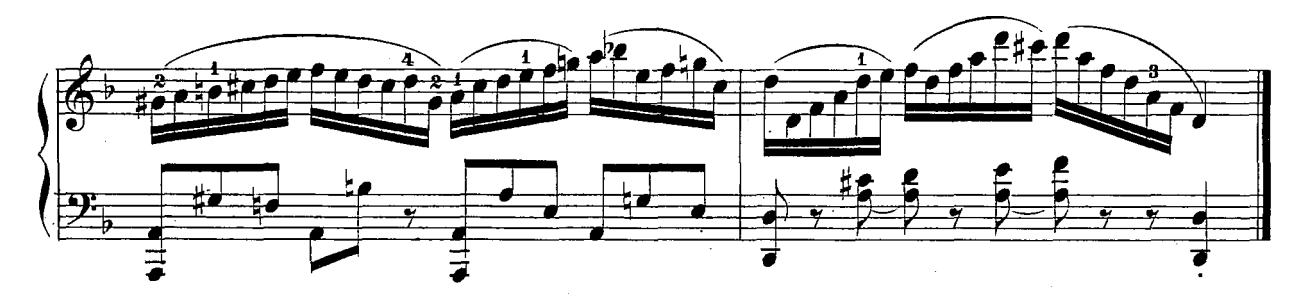

**CHACONNE**.

- 6860-

J.RAFF nach J.S.BACH.

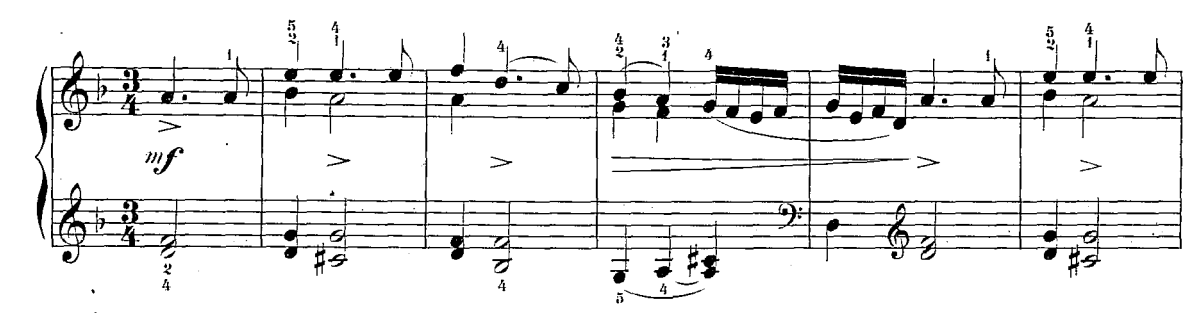

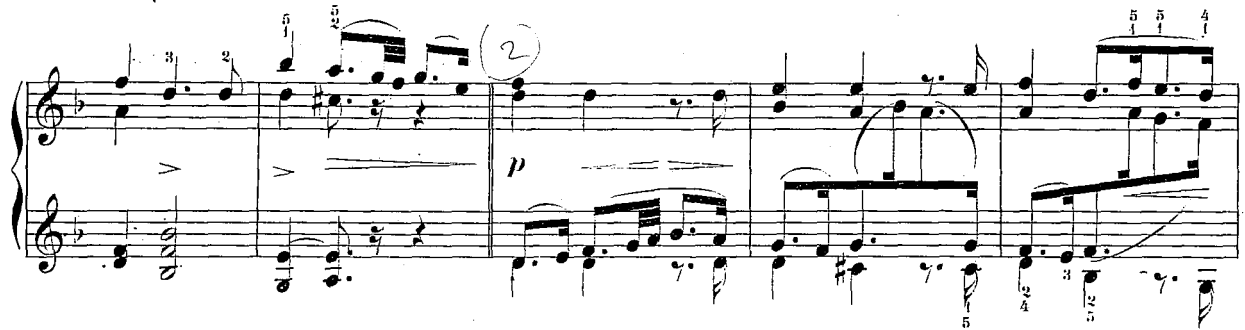

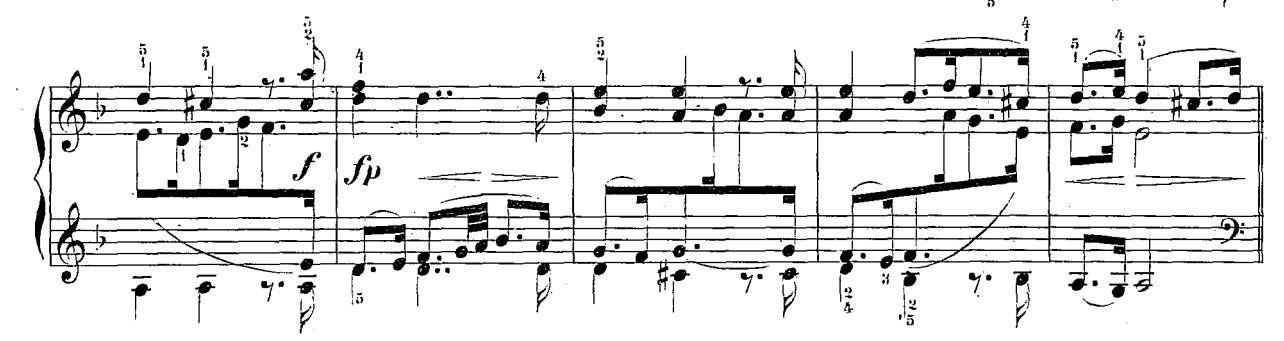

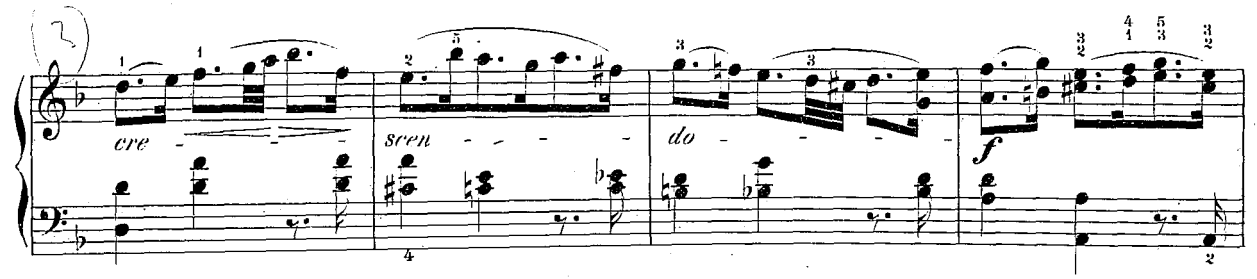

 $\ddot{ }$ 

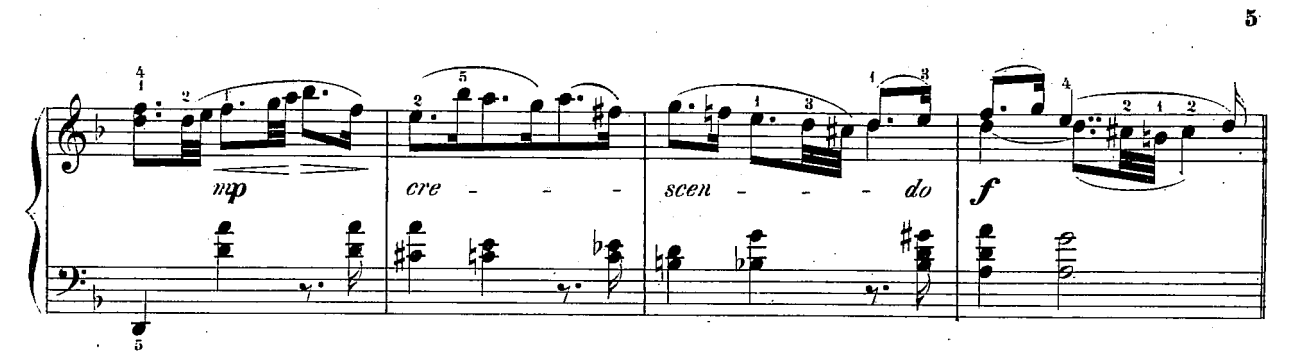

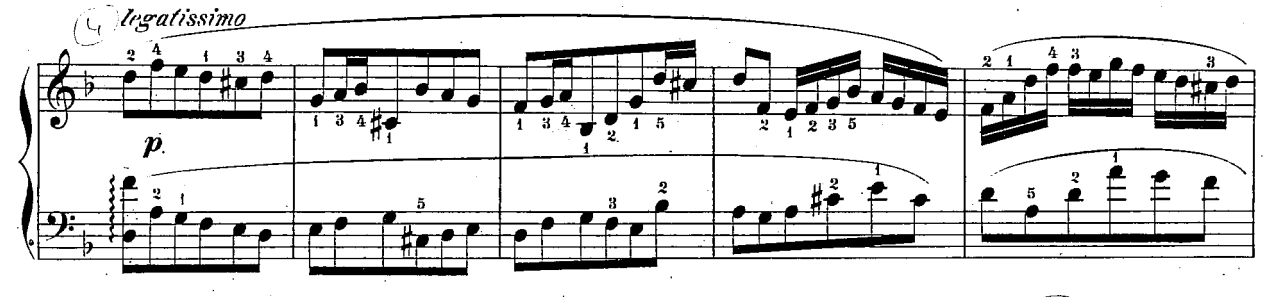

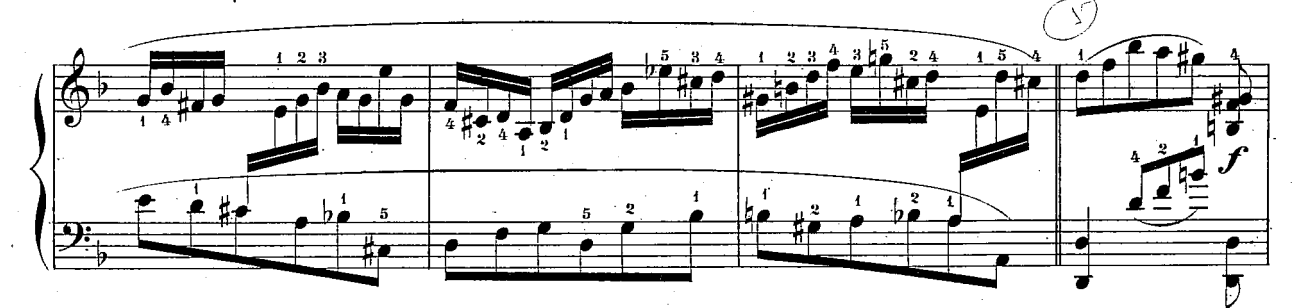

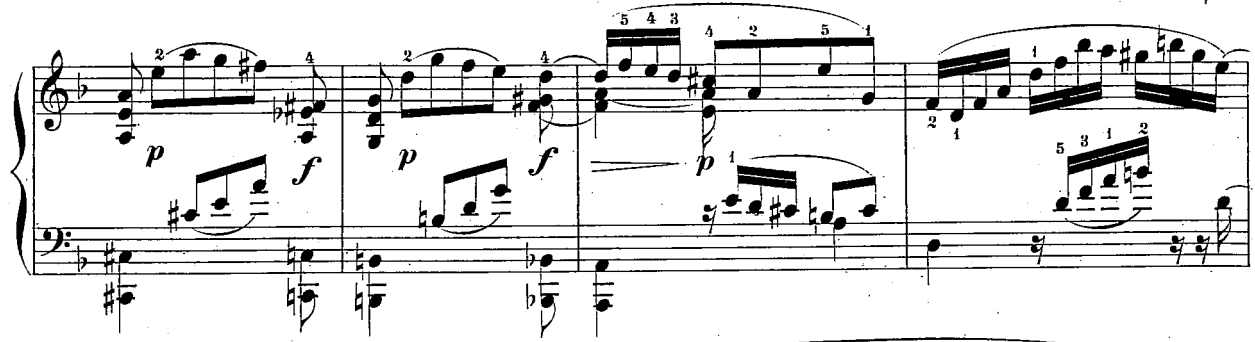

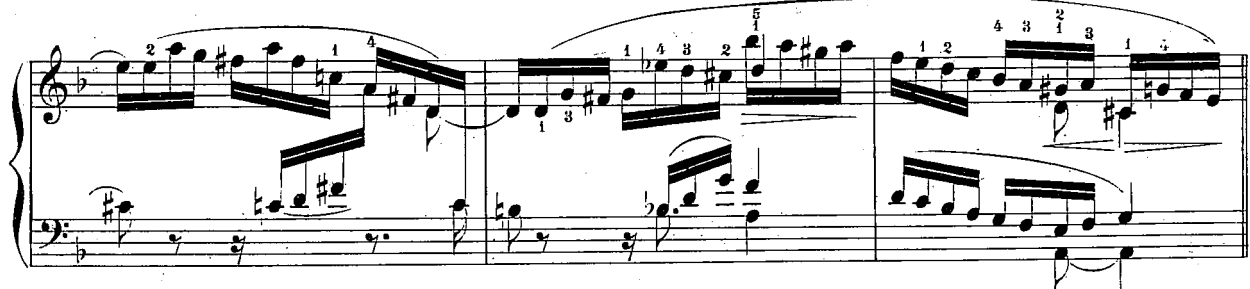

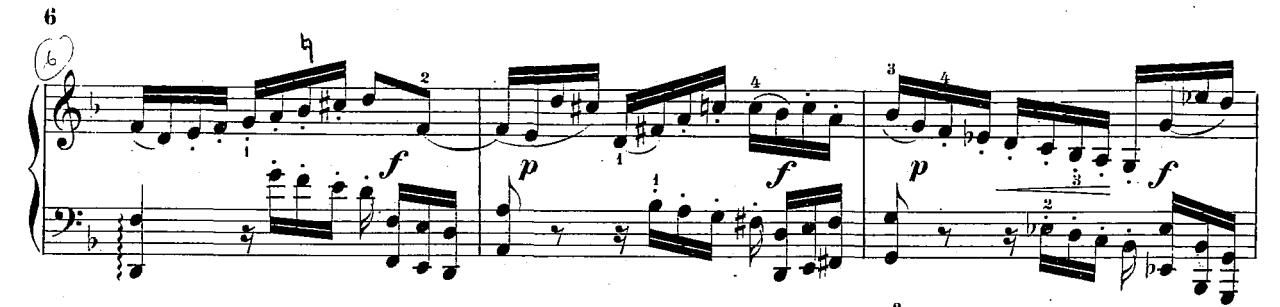

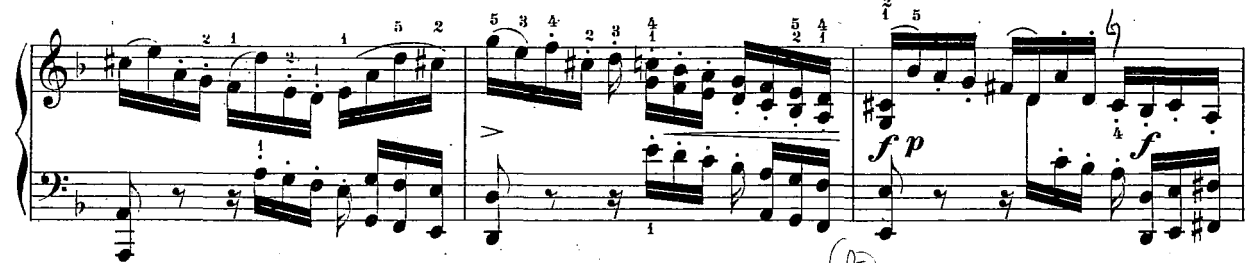

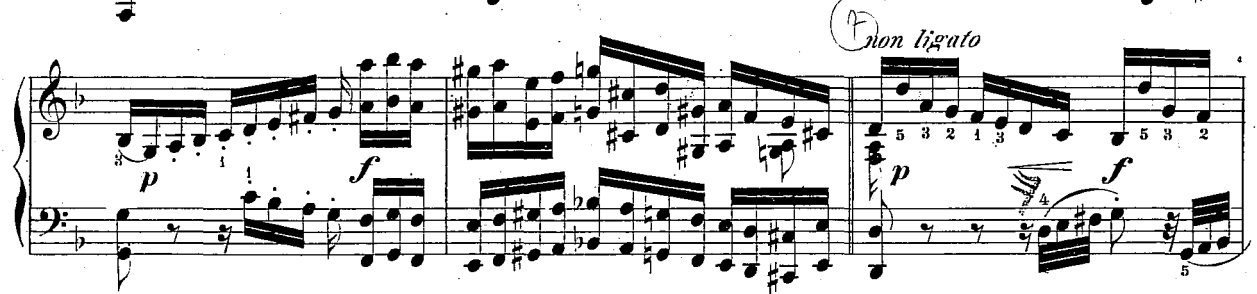

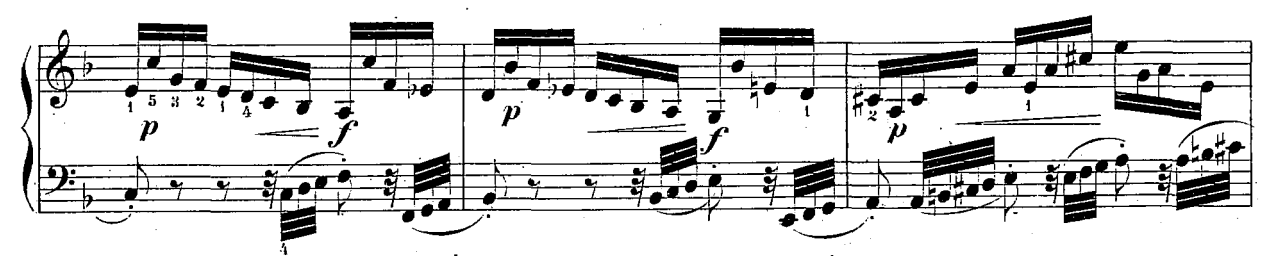

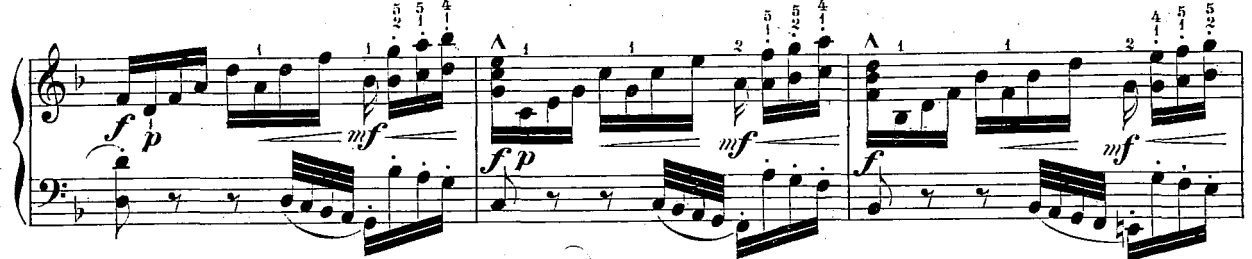

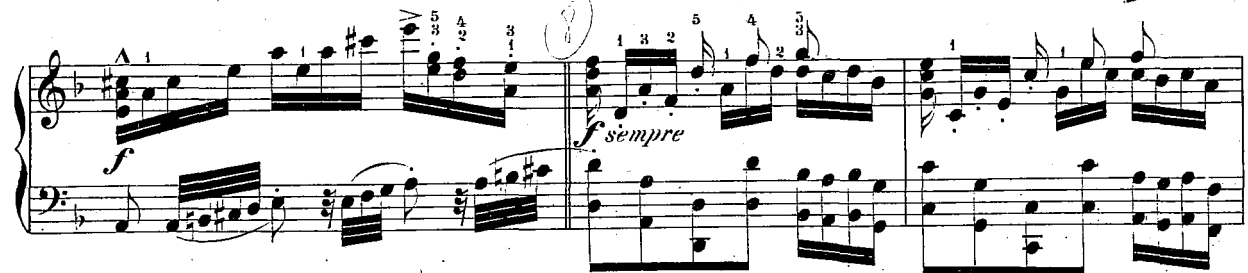

 $504.4$ 

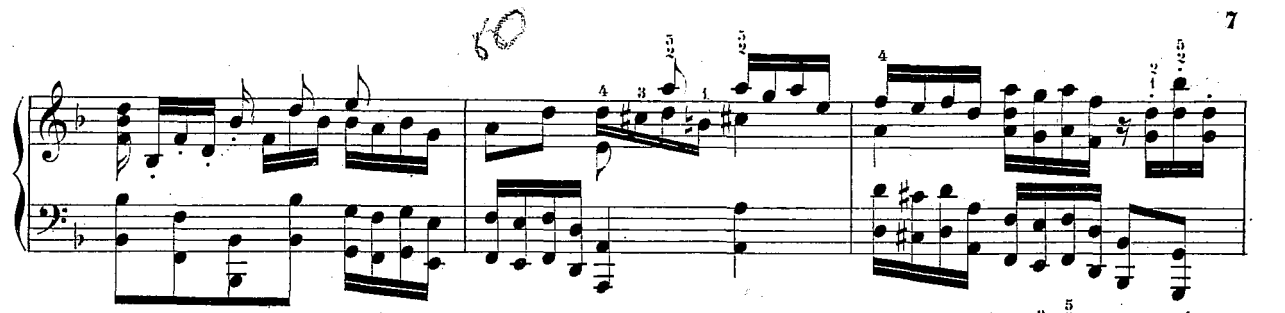

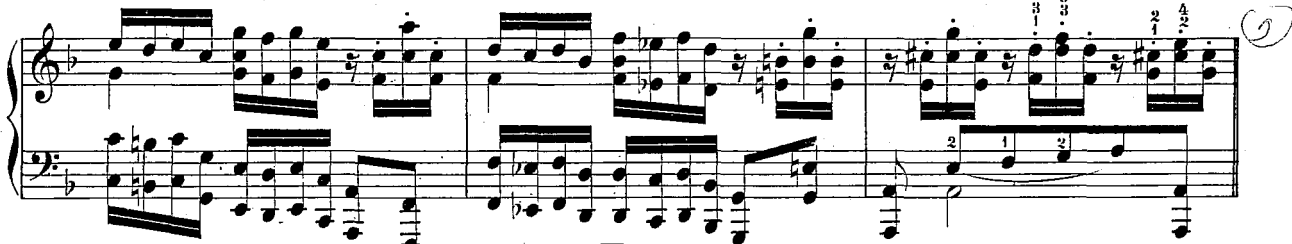

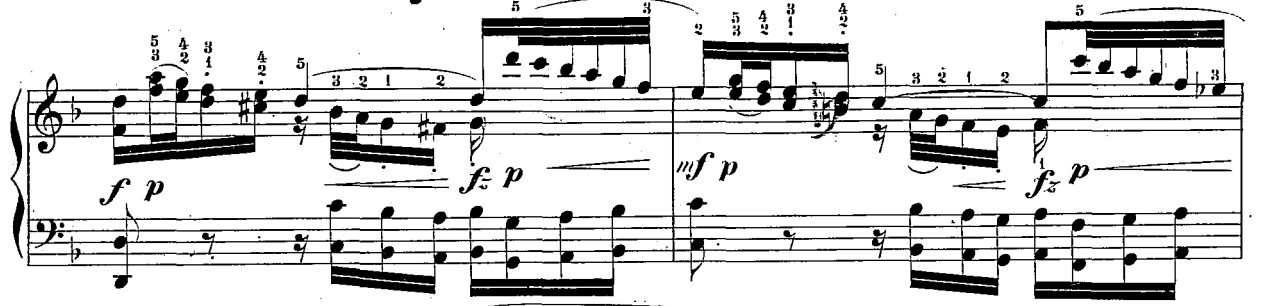

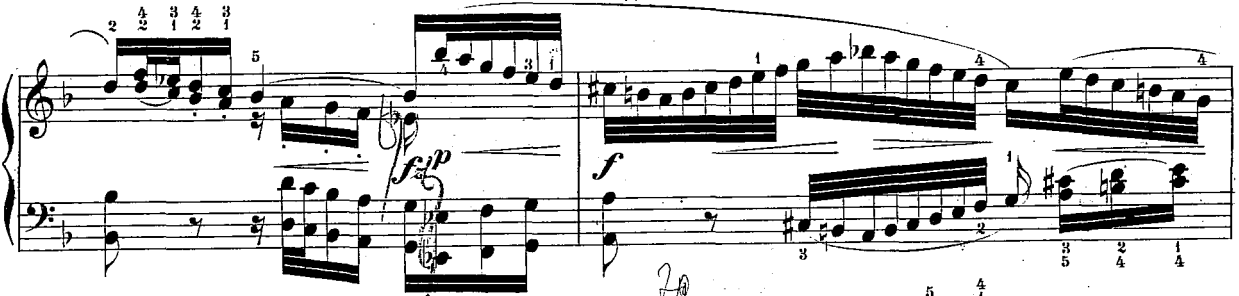

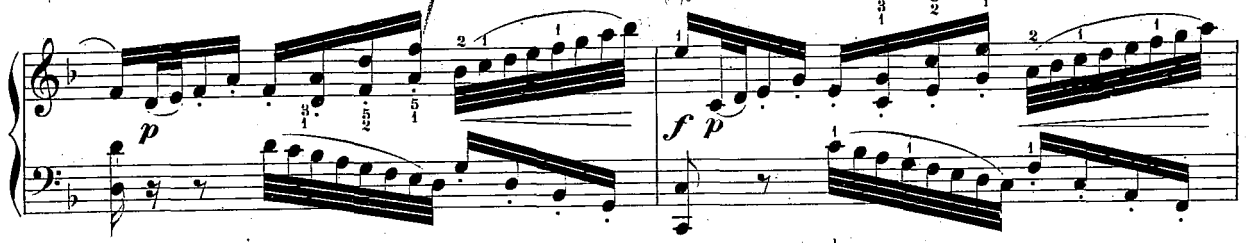

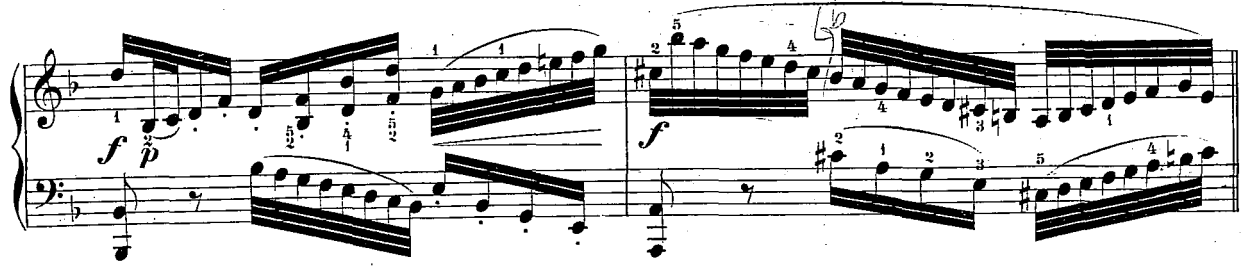

 $\bf{504.}\,n$ 

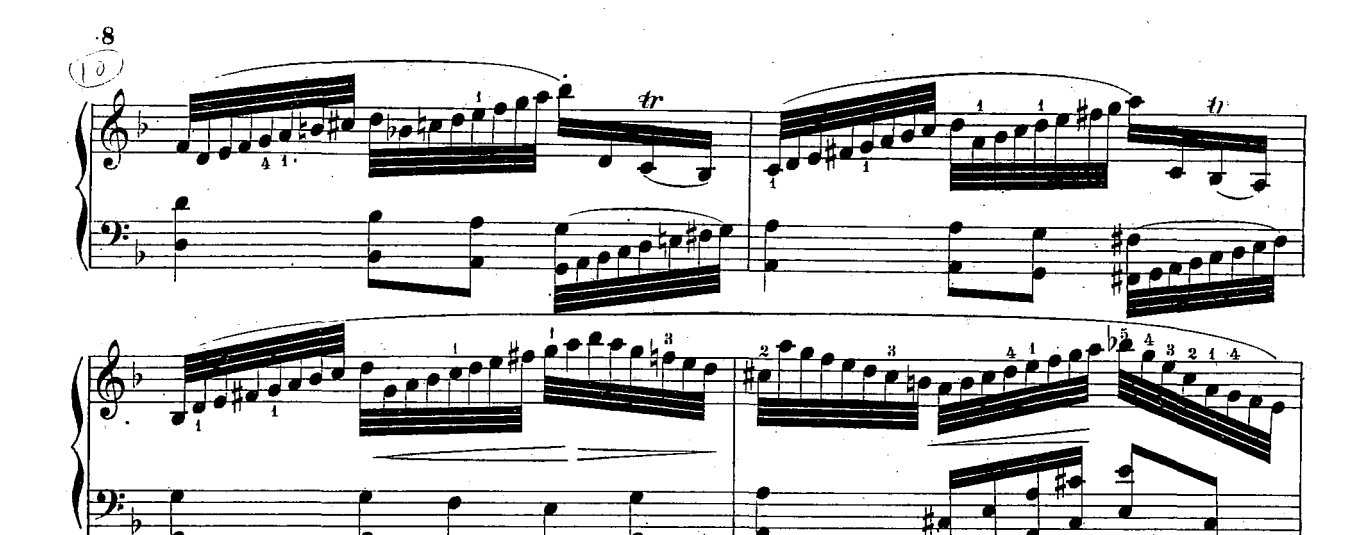

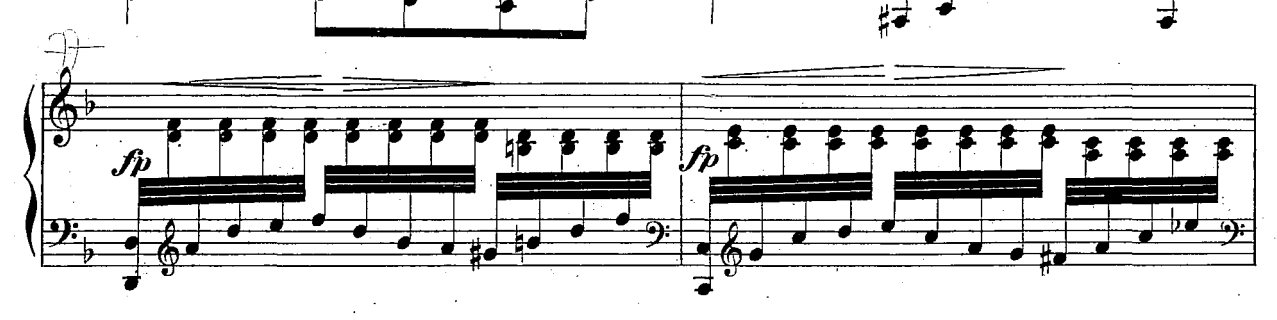

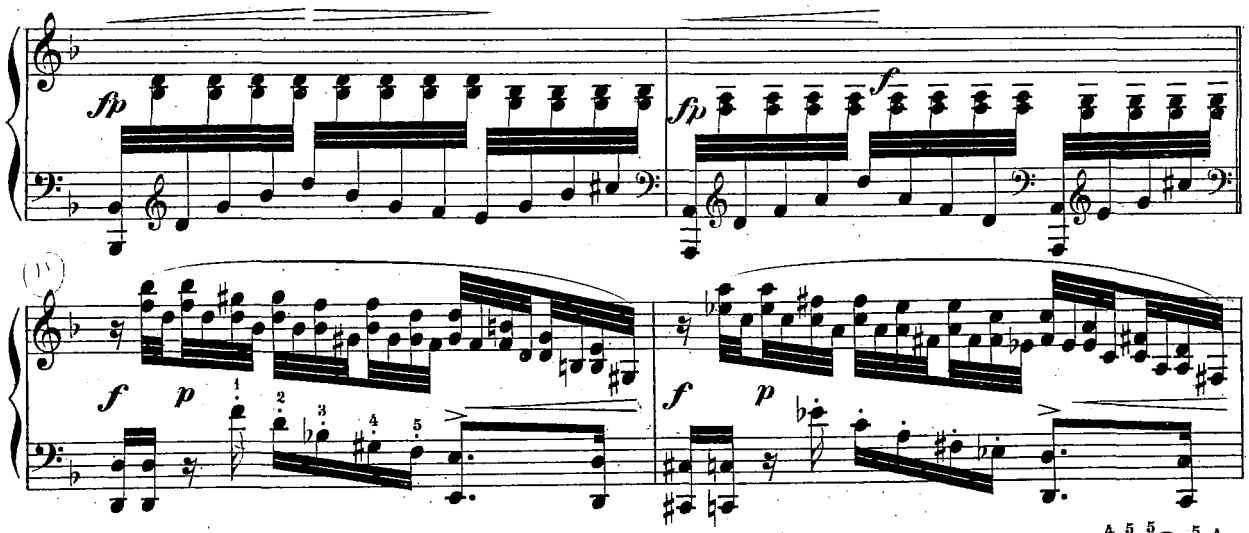

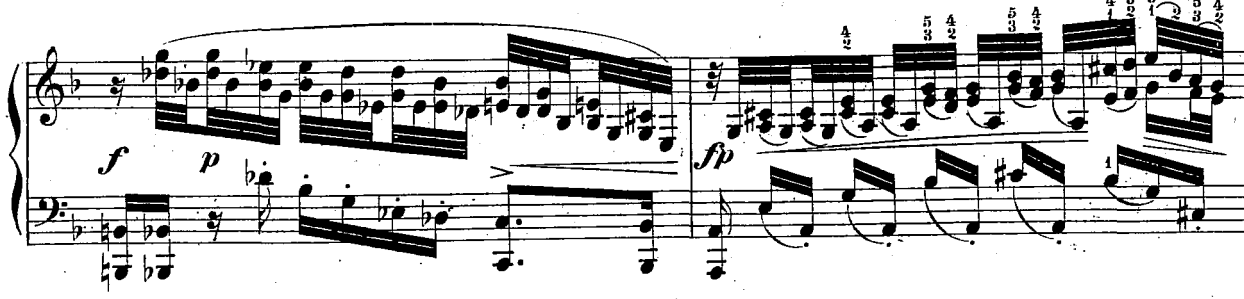

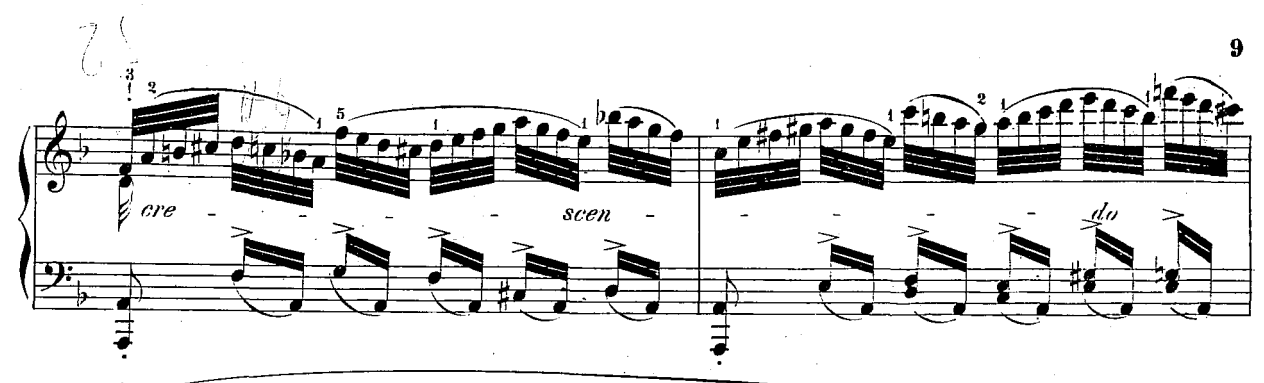

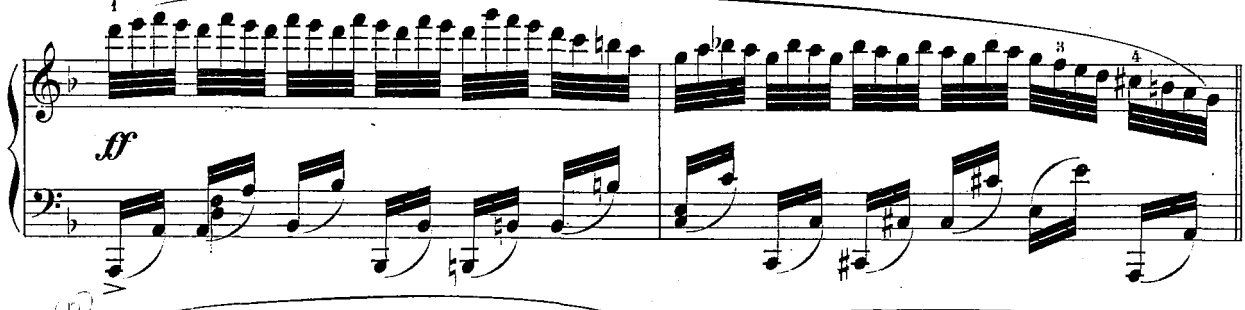

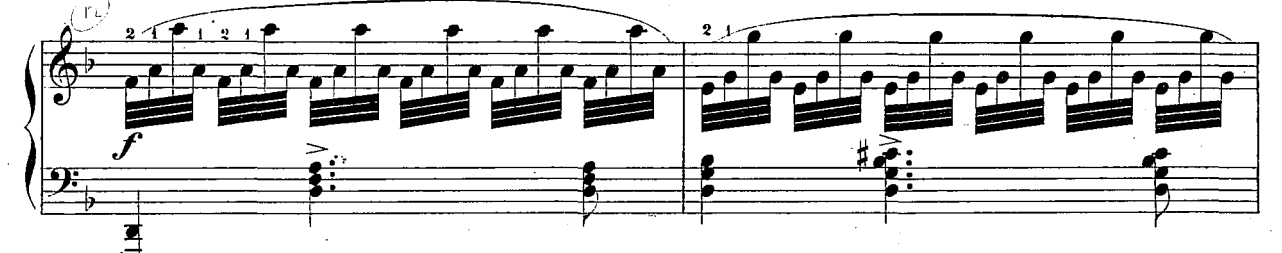

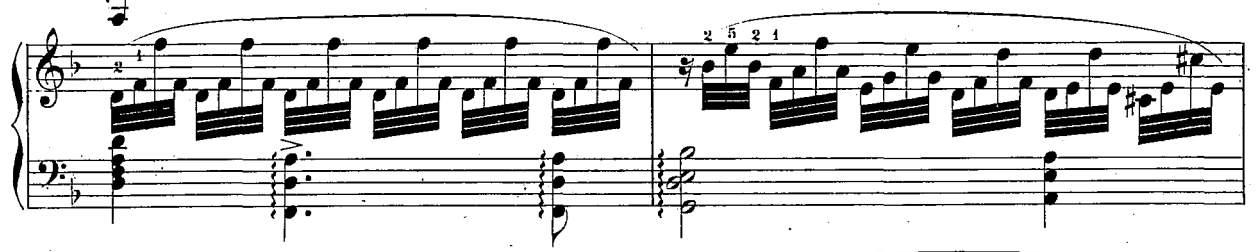

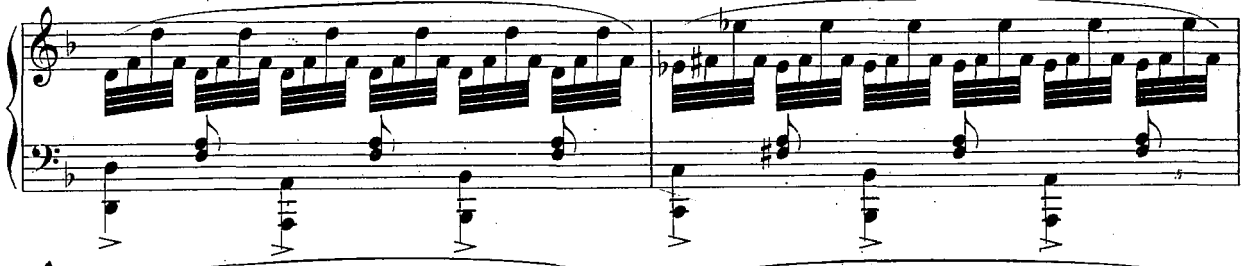

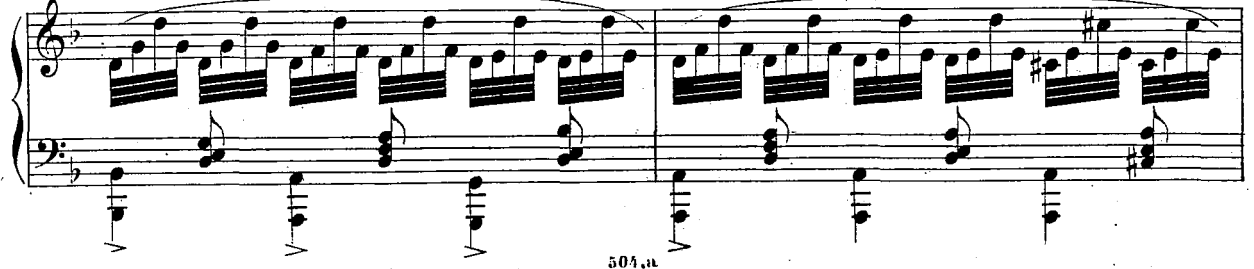

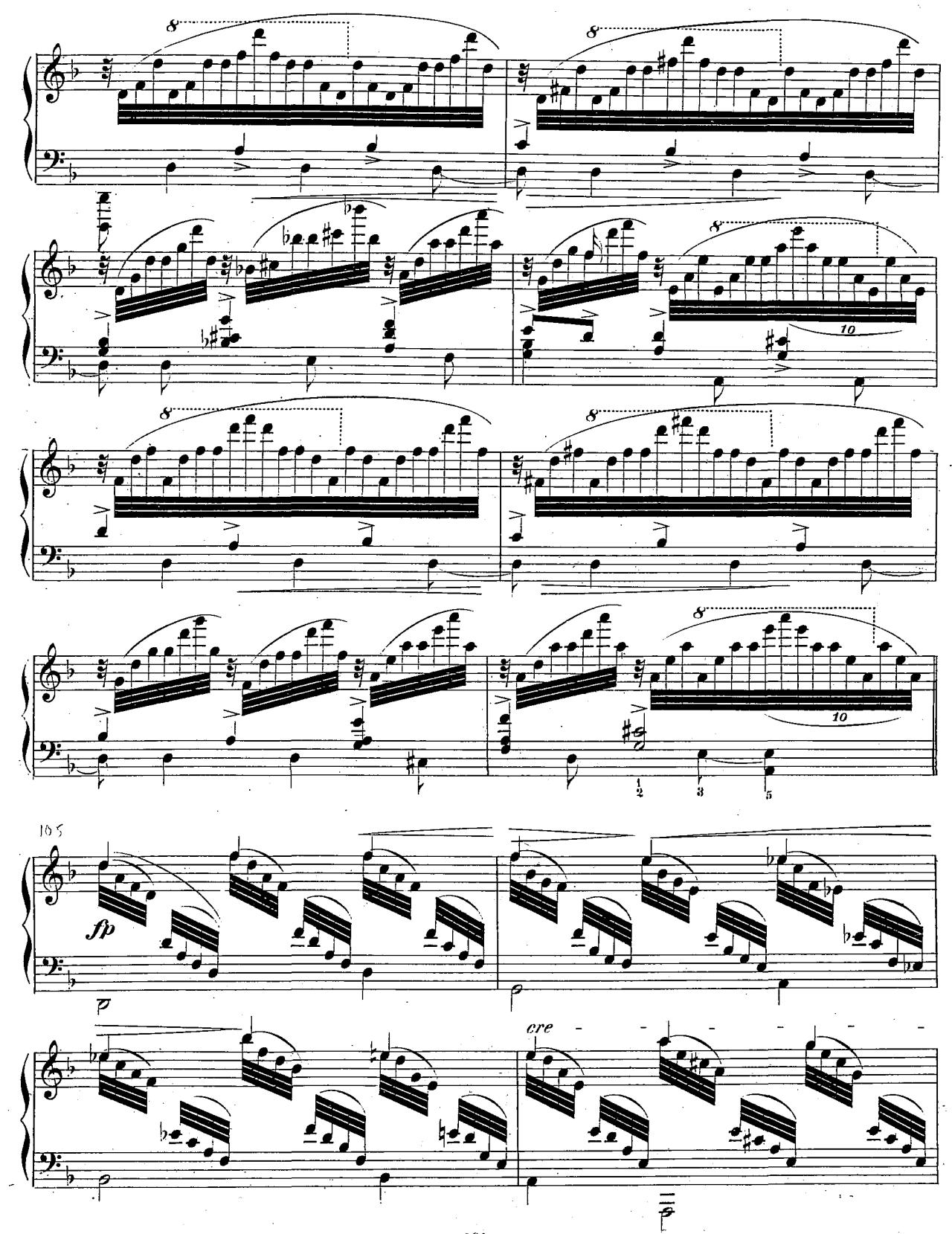

 $10$ 

 $504\ldots$ 

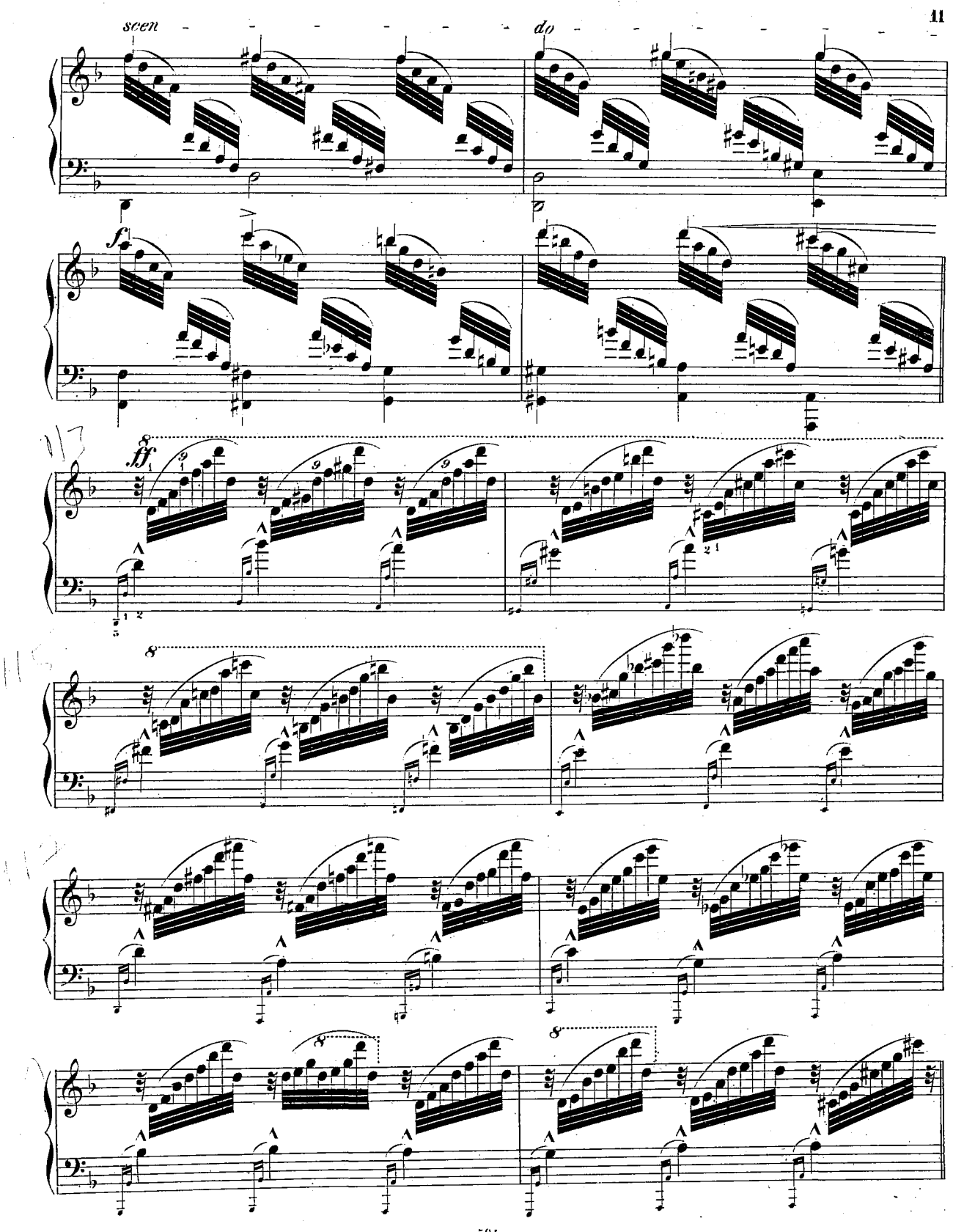

Å

 $504\,\mathrm{au}$  .

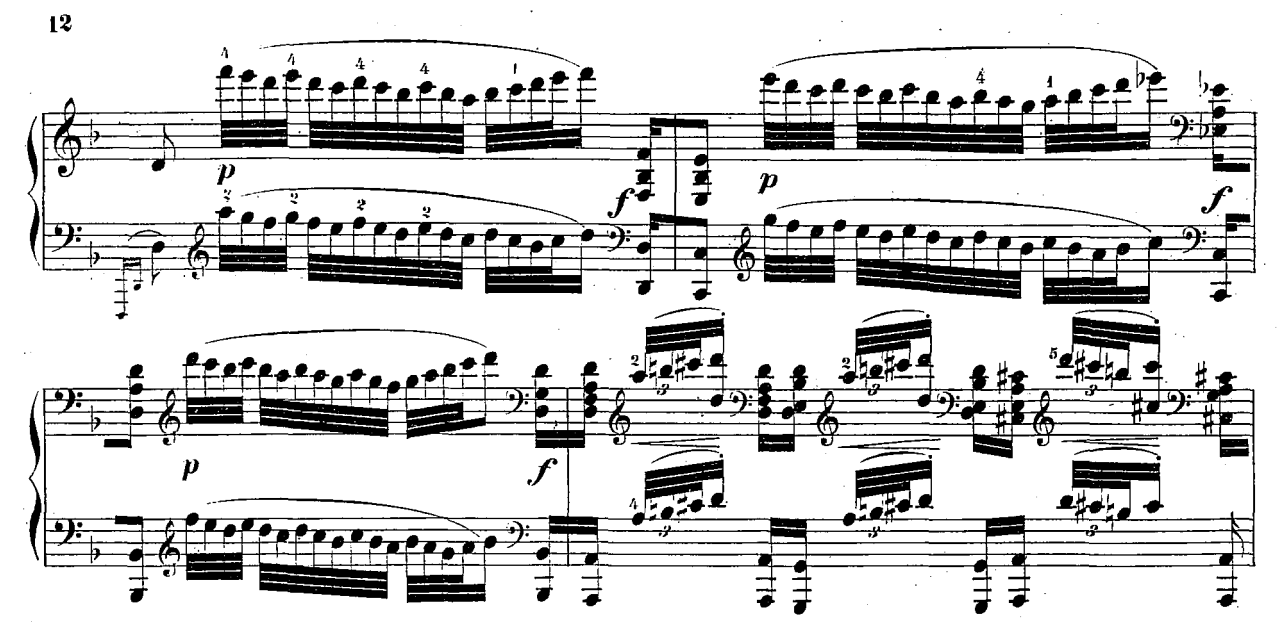

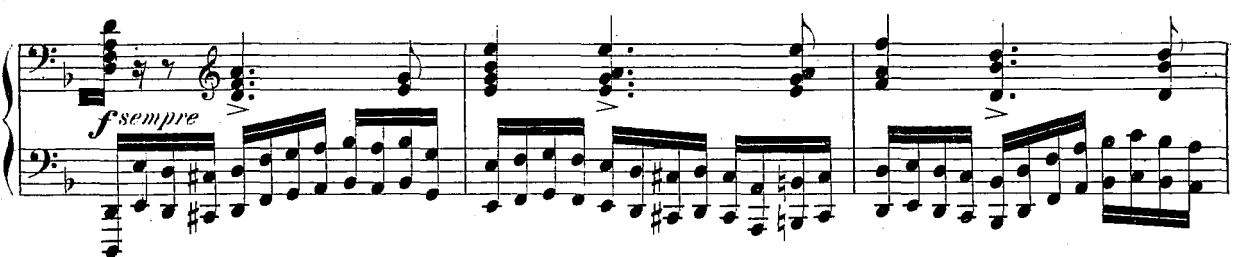

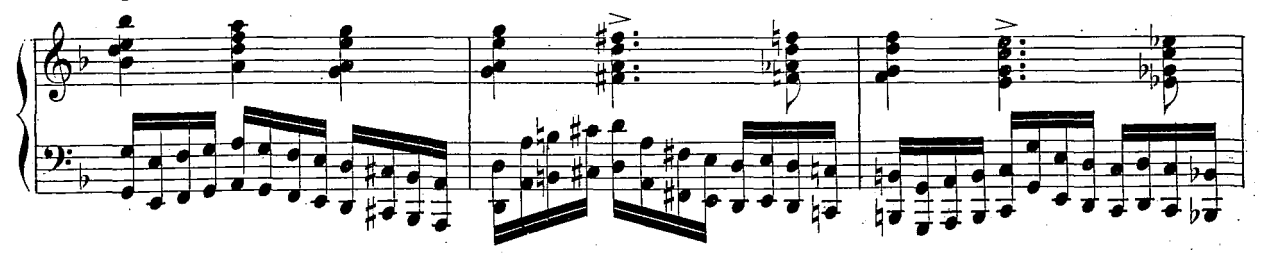

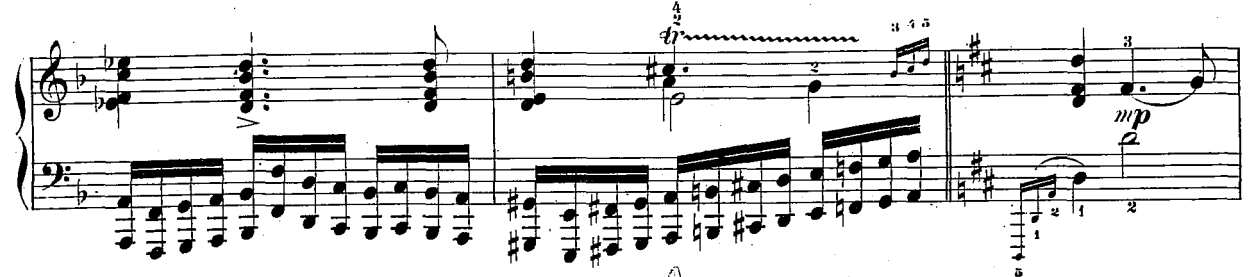

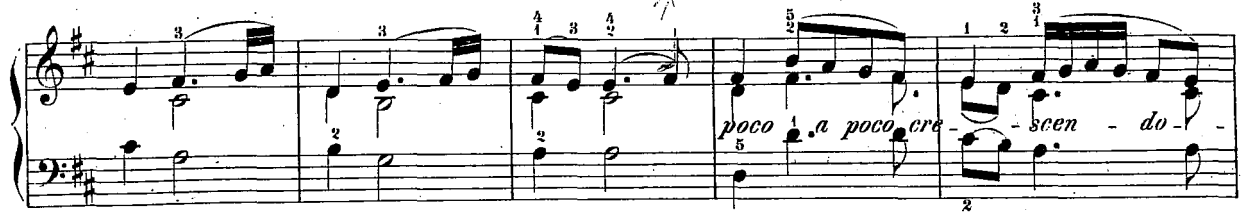

 $504, u$ 

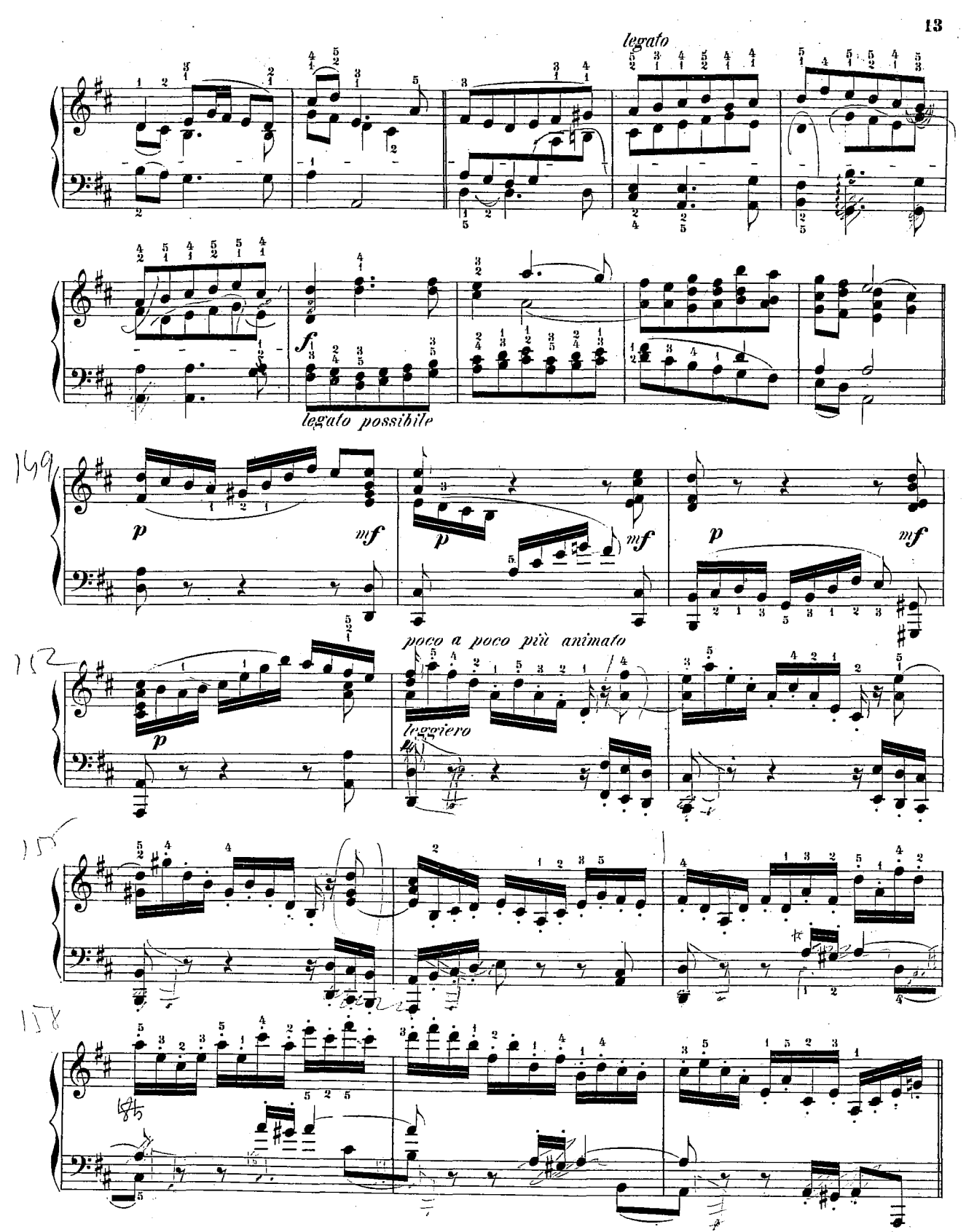

 $504, n$ 

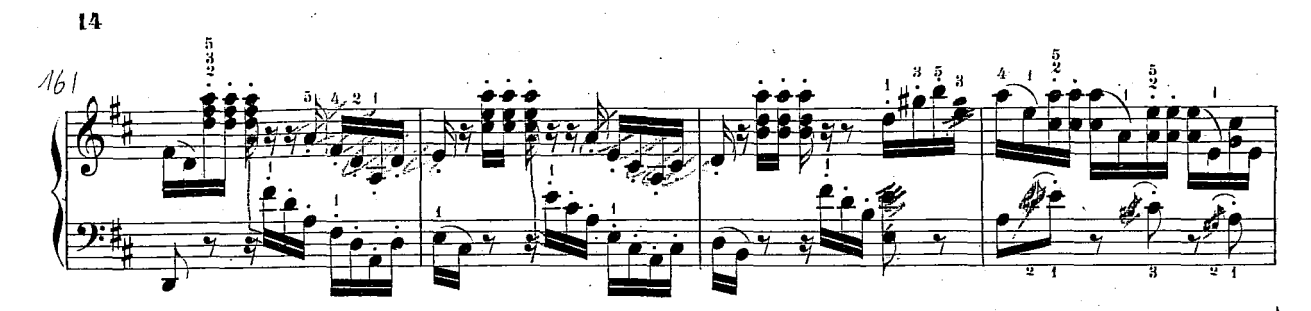

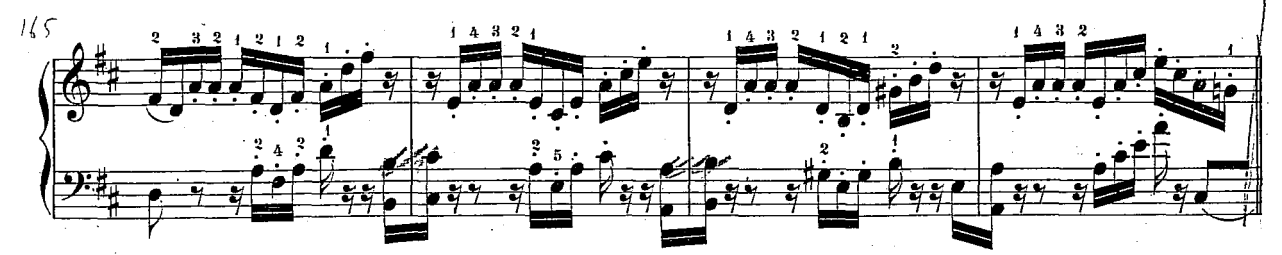

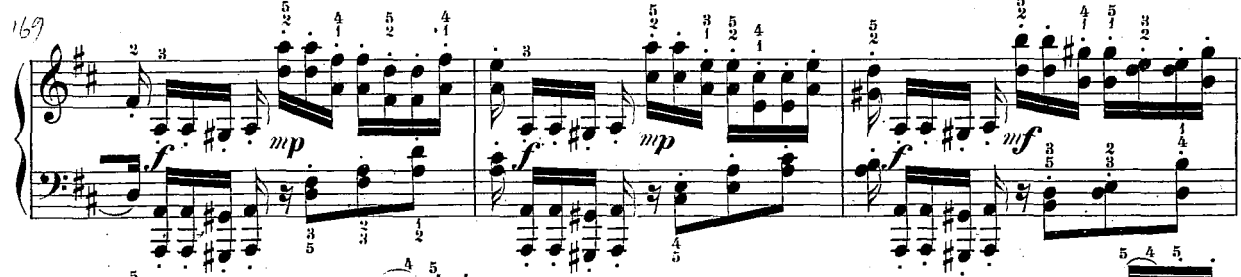

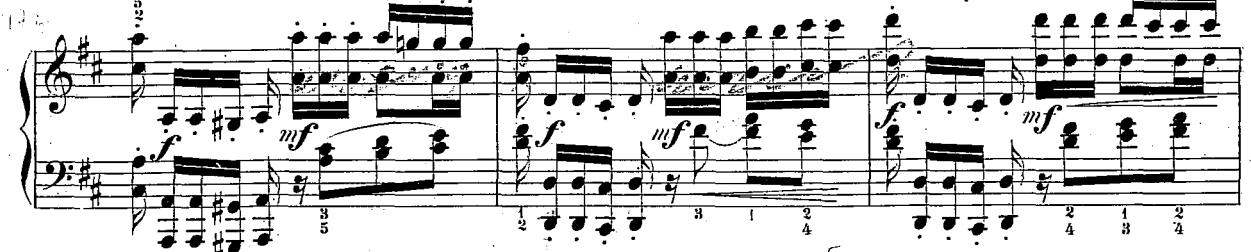

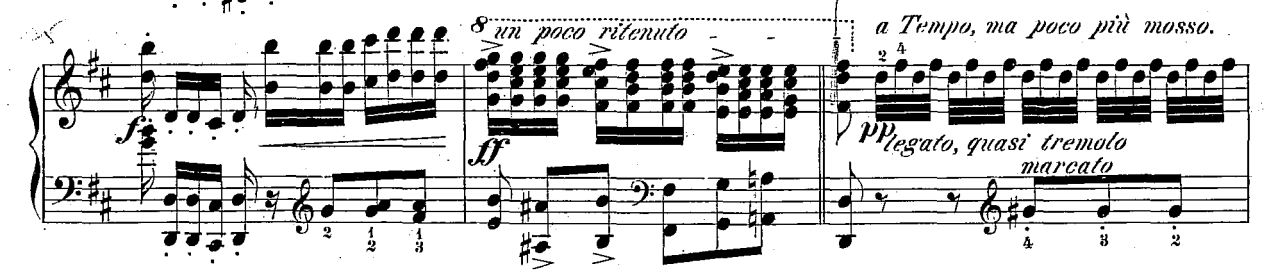

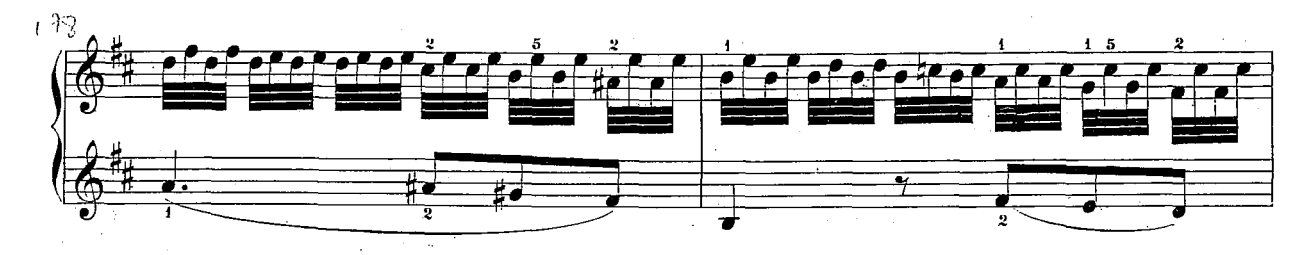

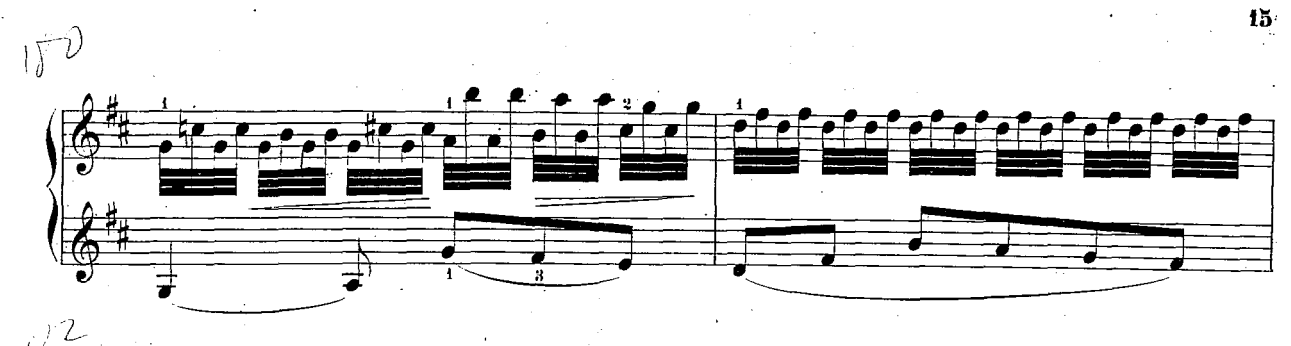

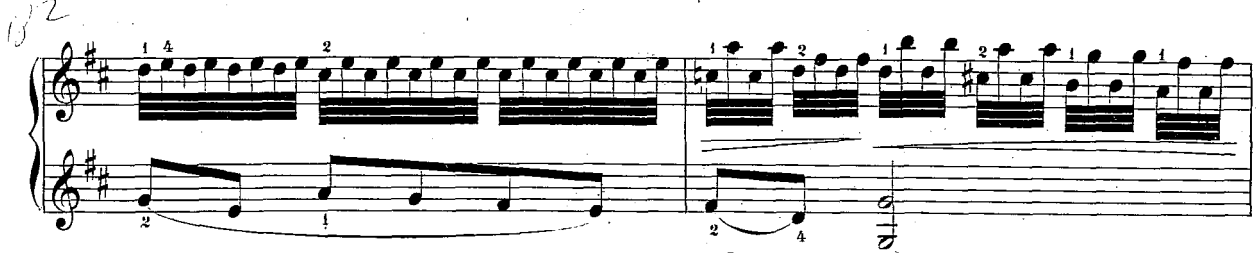

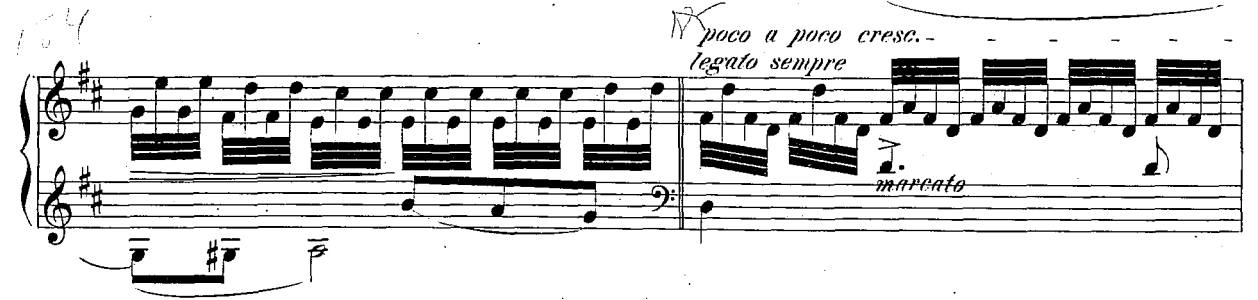

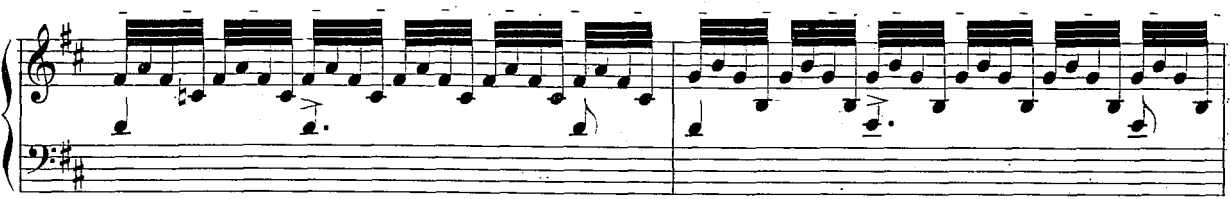

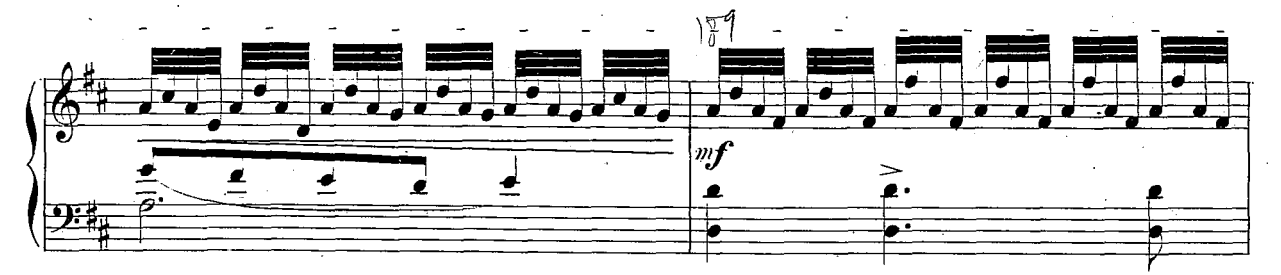

 $\lambda$ 

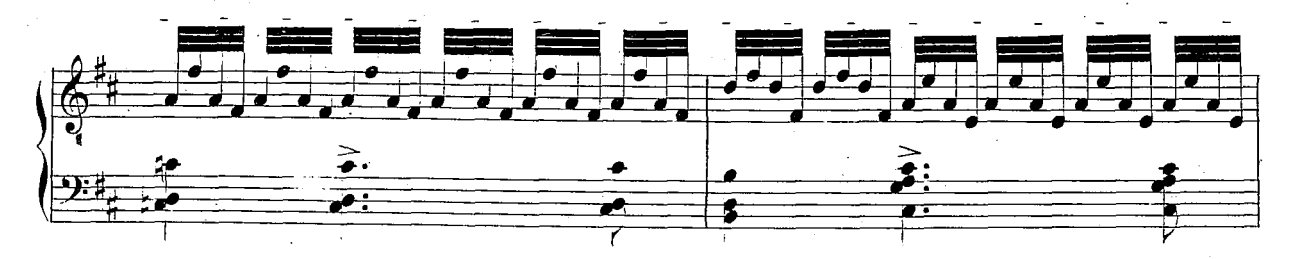

 $504\,\mu$ 

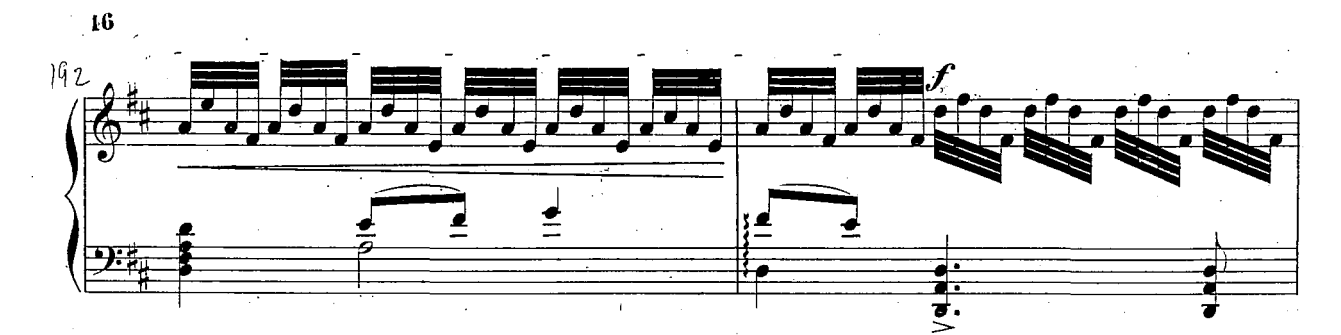

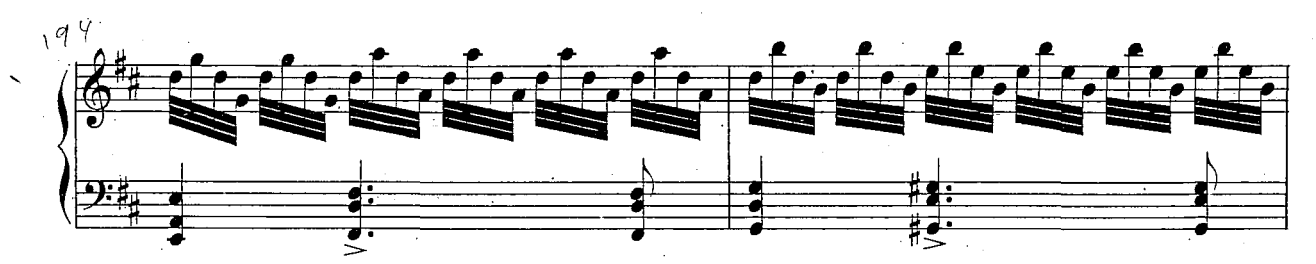

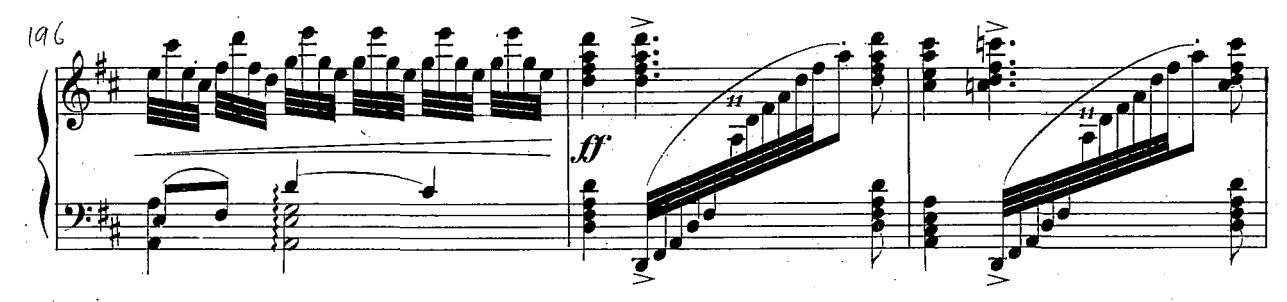

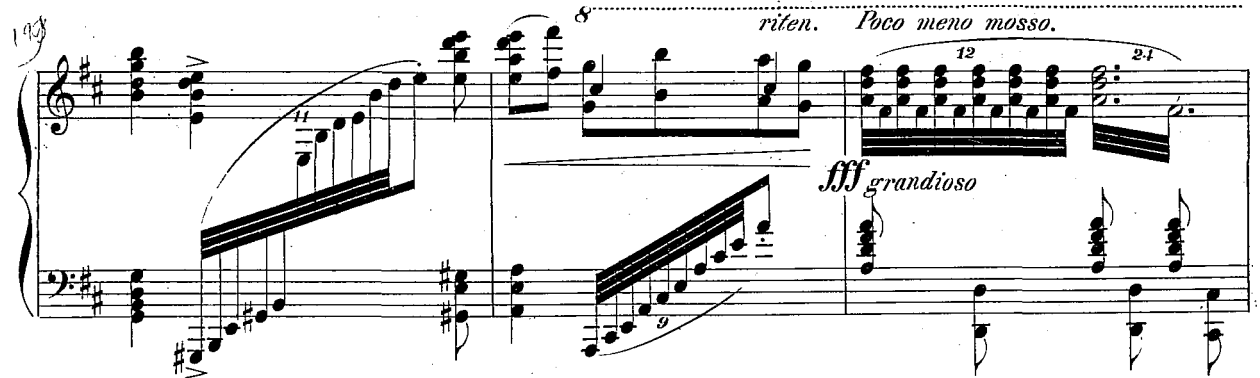

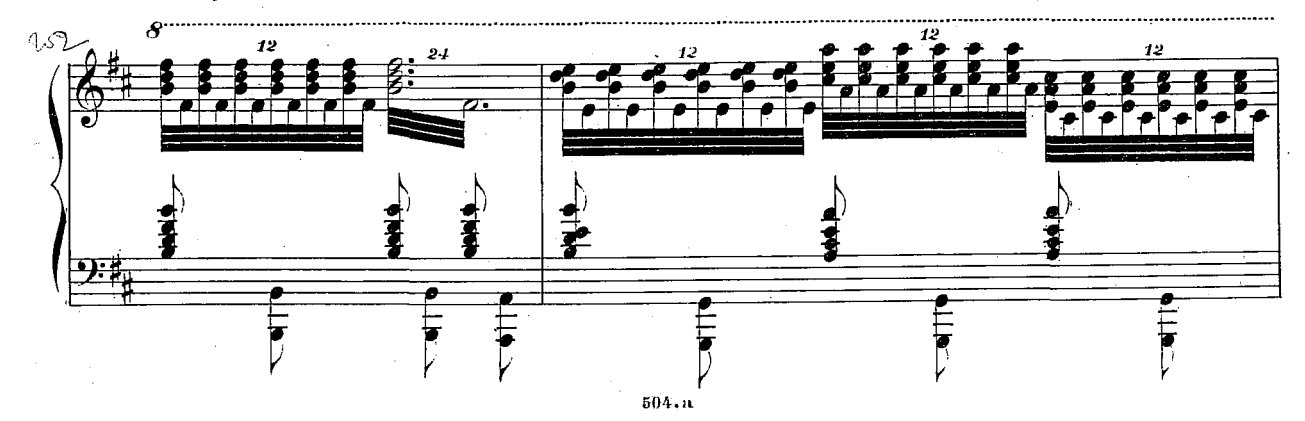

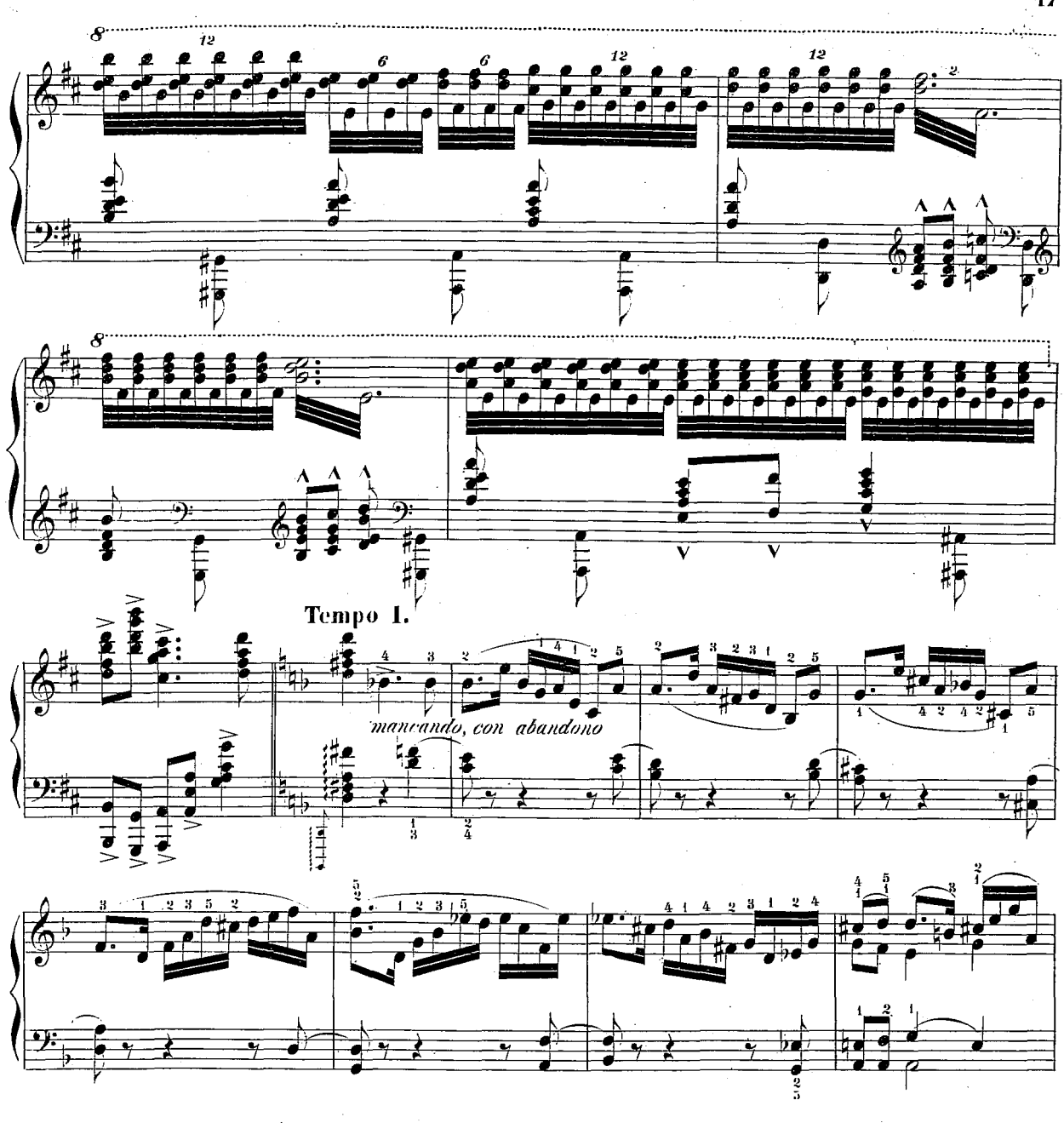

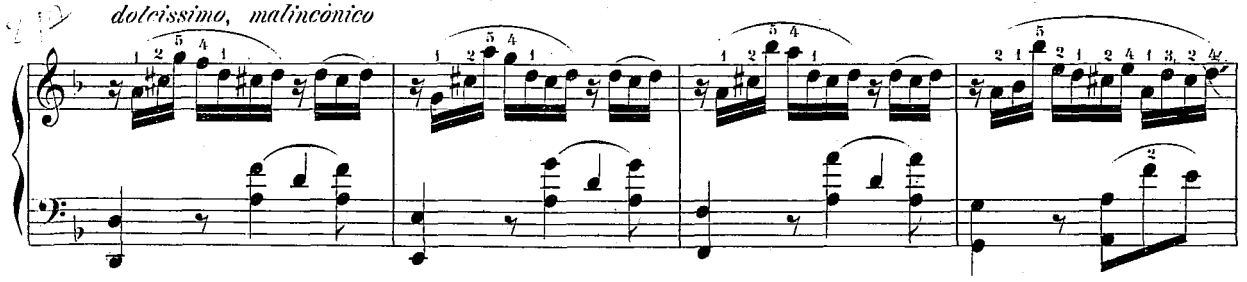

47

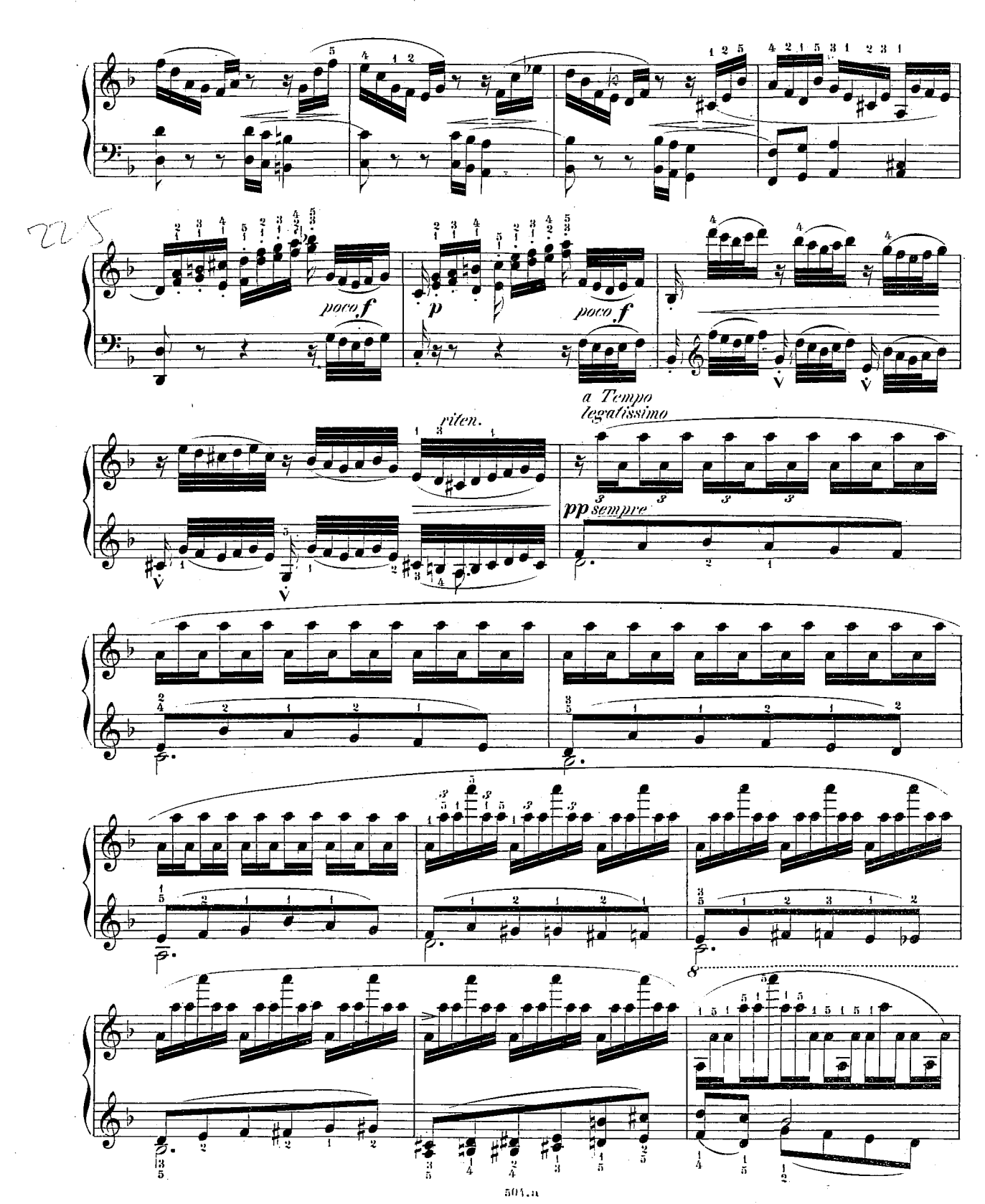

 $\overline{18}$ 

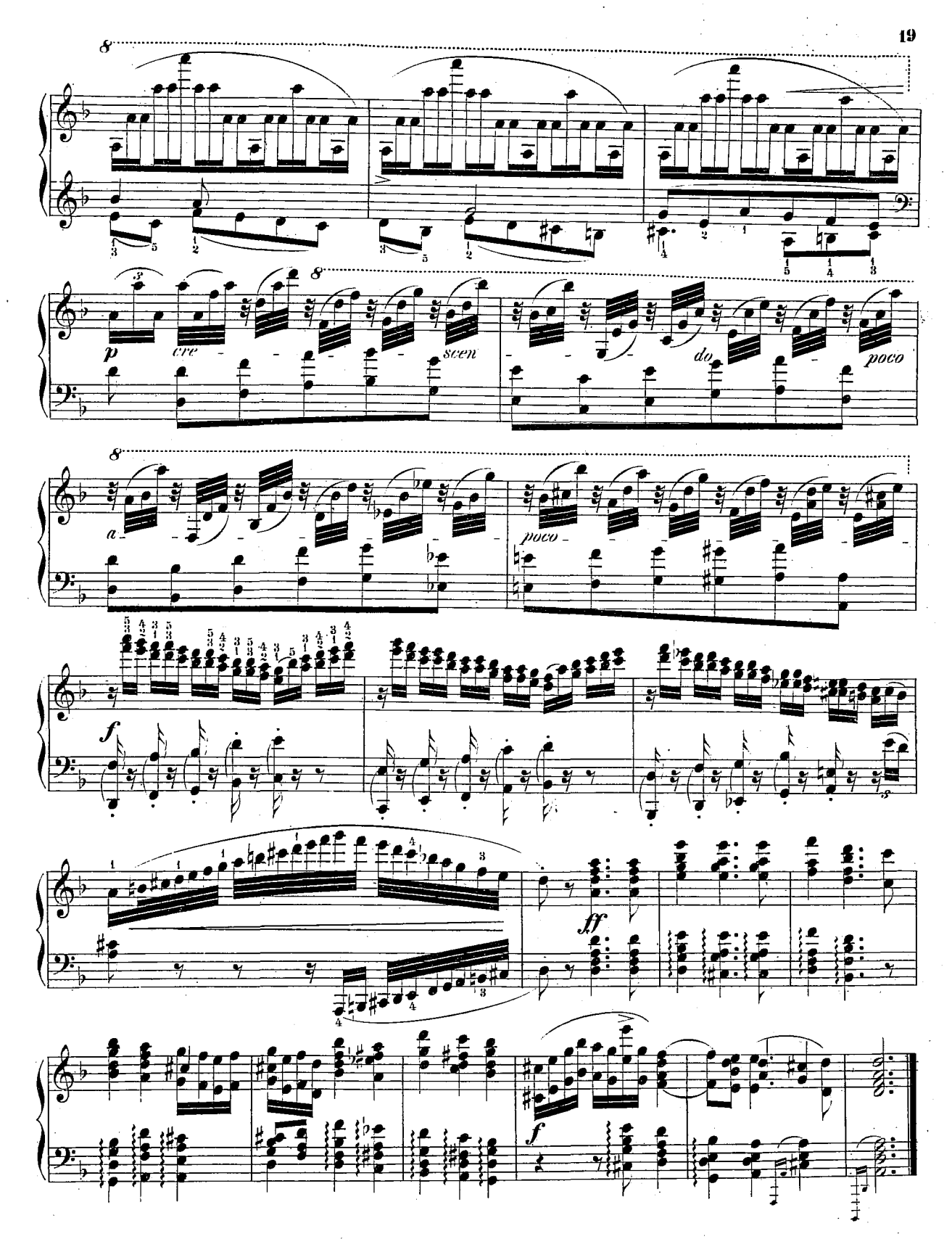

 $\dot{\odot}$